$egs5$  $( \text{ucphatomcgv.f})$ (cg Version) TU UIIV ZU ZVVUT DI UIVI

 $\Omega_1$ 

# Contents

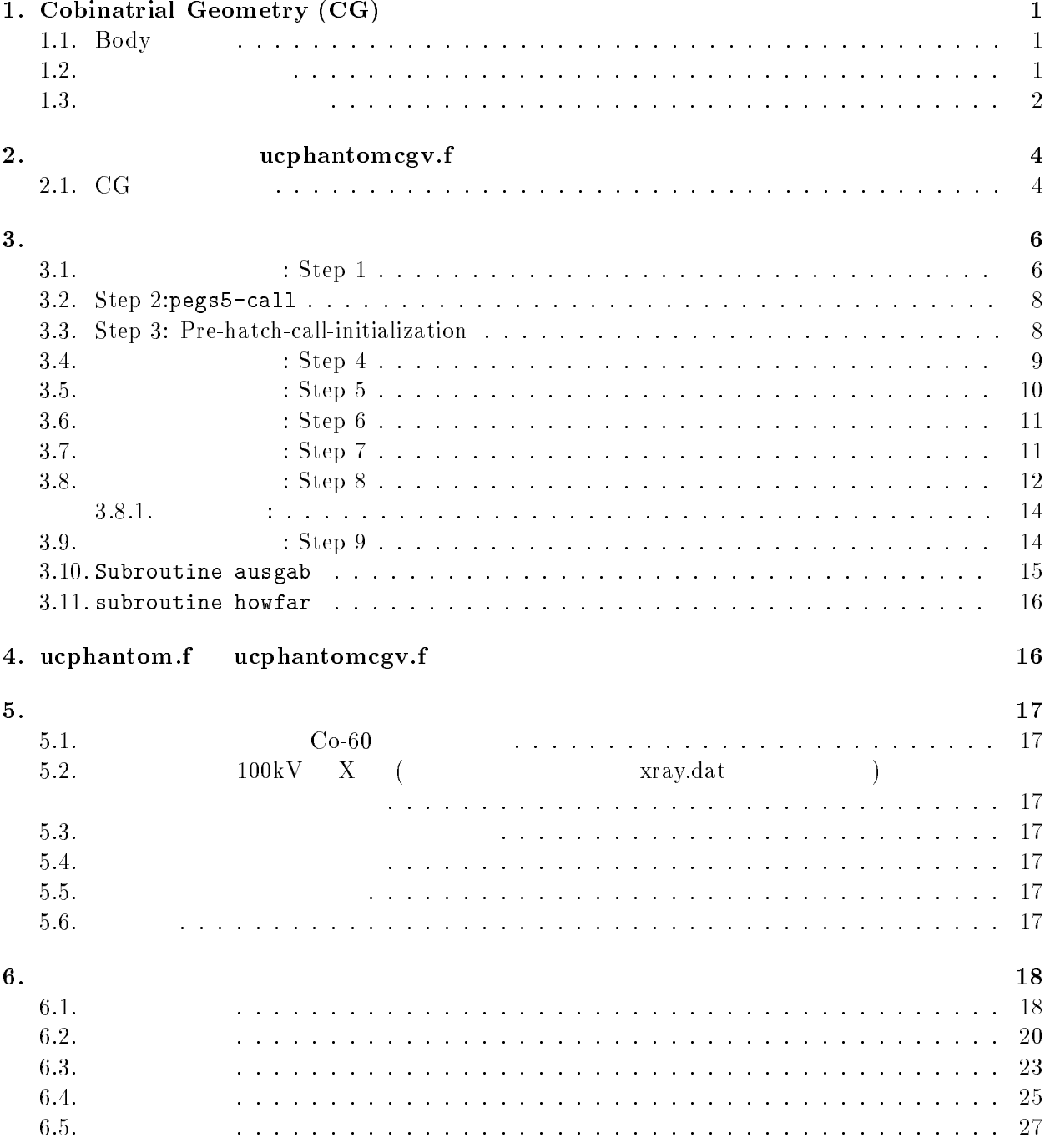

## 1. Cobinatrial Geometry (CG)

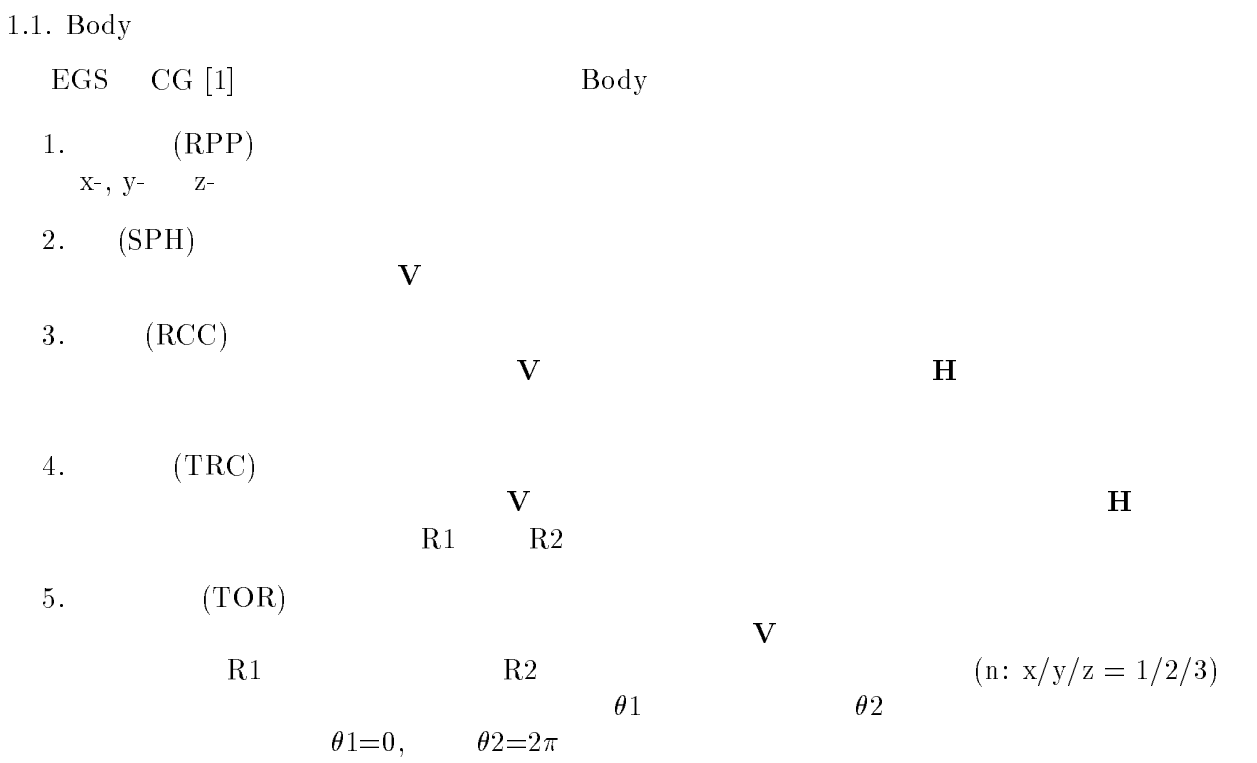

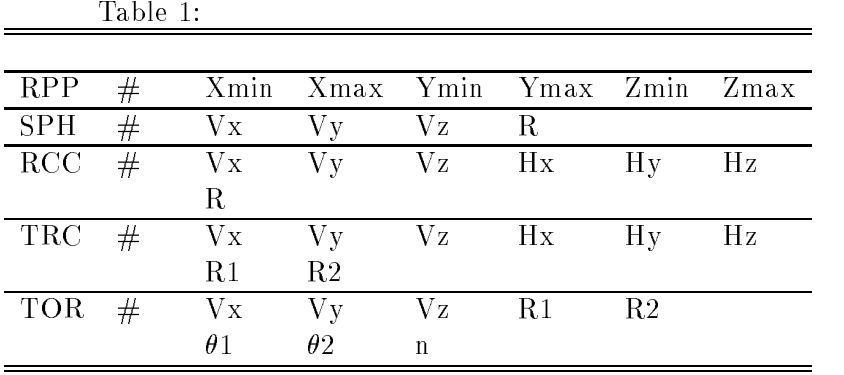

 $\alpha$  body  $\beta$  $OR$  記号の後に body 番号が書かれた場合には、body の内側の領域がリージョンとなる。一方、  $\rm{body}$  body body body body body  $\rm{body}$  $+\qquad-\qquad$  body  $\qquad \qquad$  AND  $+1$  $\begin{array}{ccccccccc} +2 & & & \text{body 1} & & & \text{body 2} & & & \text{body 1} & & \text{body 2} & & \text{body 1} & & \text{body 2} & & \text{body 1} & & \text{body 2} & & \end{array}$  $+1$  -2 body 1 body 2<br>body 2 Body  $\begin{array}{ccc} \text{body} & \text{O} \text{R} \end{array}$  $OR$  OR 組み合わせで定義される場合もある。2つ以上の OR 記号が使われる場合、OR の機能は、OR 記号  $\overline{\text{OR}}$  and  $\overline{\text{OR}}$  and  $\overline{\text{OR}}$  body  $\overline{\text{S}}$  and  $\overline{\text{S}}$ 

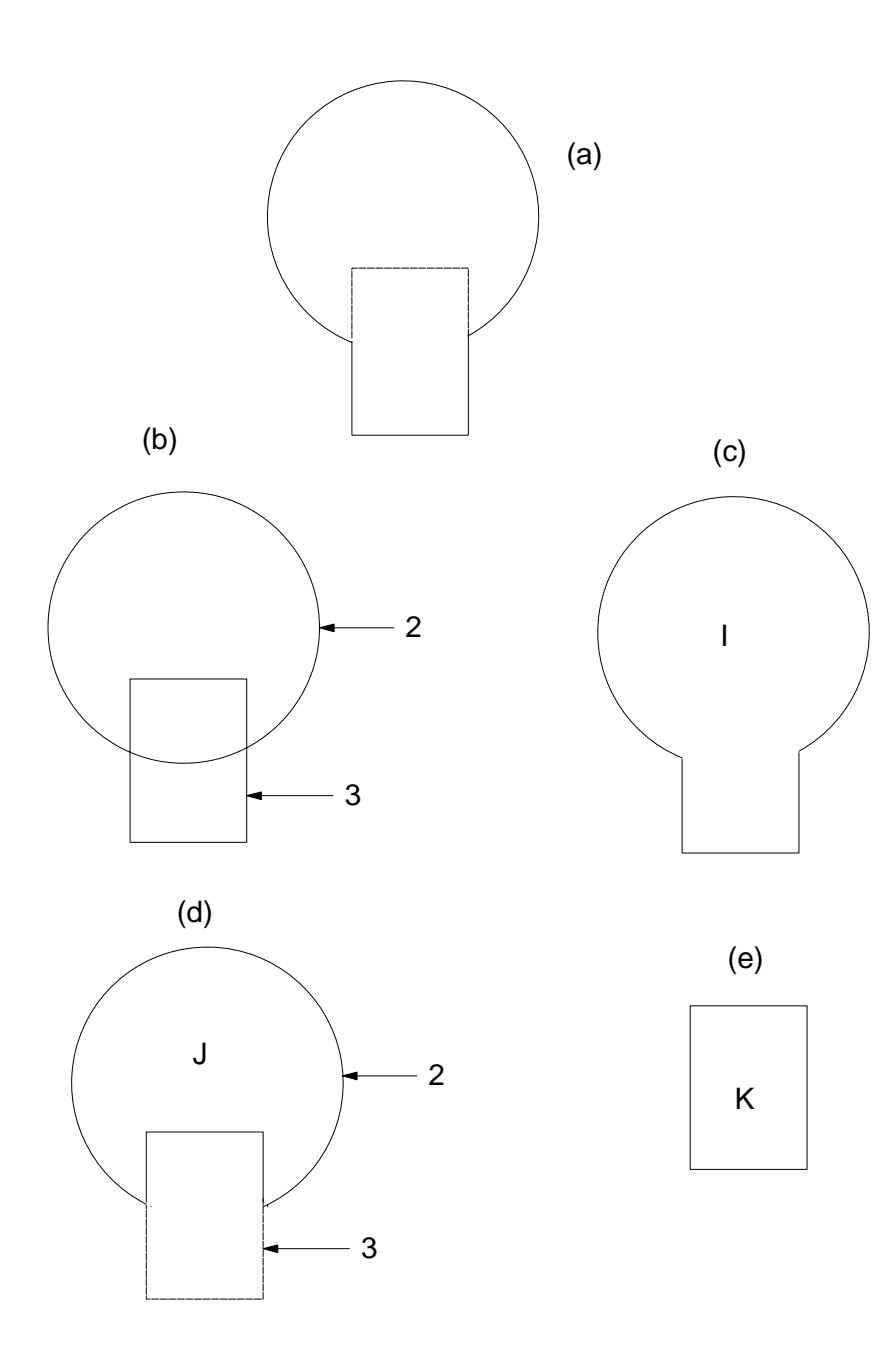

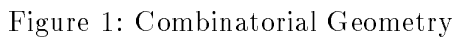

 $1 \qquad \qquad \text{(body 2)} \qquad \text{(body 3)}$  $I(1c)$  $\bar{\rm I} = +2{\rm OR}+3$  $\begin{array}{ccc} \text{I} & \text{body 2} & \text{body 3} \end{array}$  $(K)$ 

$$
J \t(1d) \t(7) \tJ = +2 - 3
$$

 $\bar{I}$ 

$$
K \t 2e
$$
\n
$$
K = +3
$$

 $\begin{array}{ccccccccc} & & & \text{body 3} & & & & \\ & & & \text{body} & & & & \\ & & & & + & - & \text{OR} & & \\ \end{array}$  $2 \qquad \qquad$  body  $+ - \text{OR}$ 

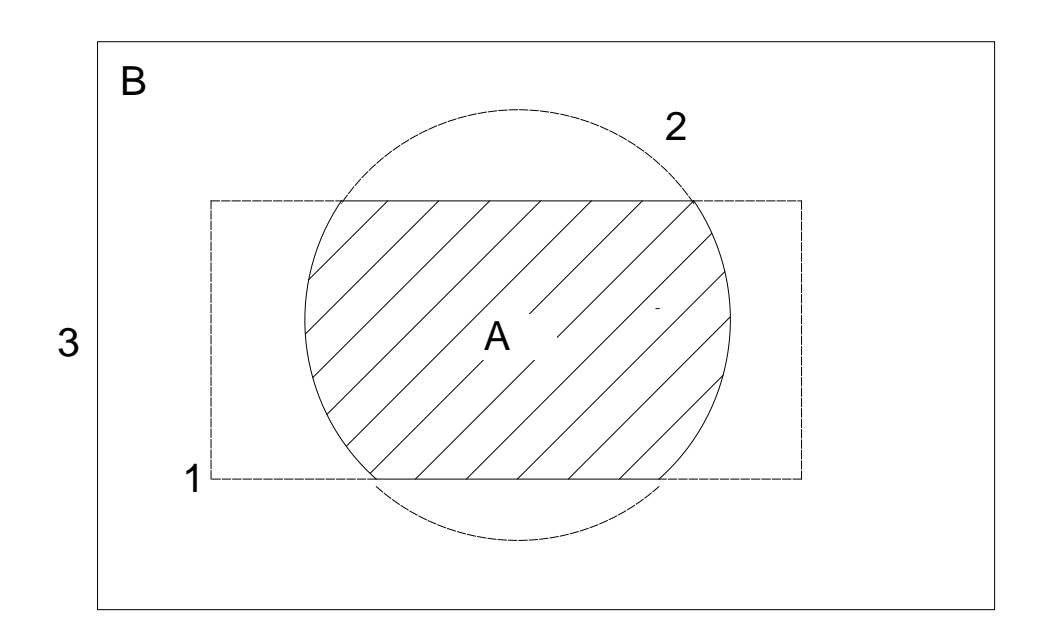

K

Figure 2: Use of OR operator.

OR  $\mathbf{A}$  B  $(\text{body } 1 \quad 3)$   $(\text{body } 2)$  $A = +1 + 2$  $B = +3 - 1OR + 3 - 2$ OR OR OR 20

 $\overline{2}$ . ucphantomcgv.f ucphatomcgvf  $CG$  $4$ 2.1. CG ucphantomcgvf  $5 \text{cm}$  20 cm  $(1cm x 1cm x 1cm)$ 

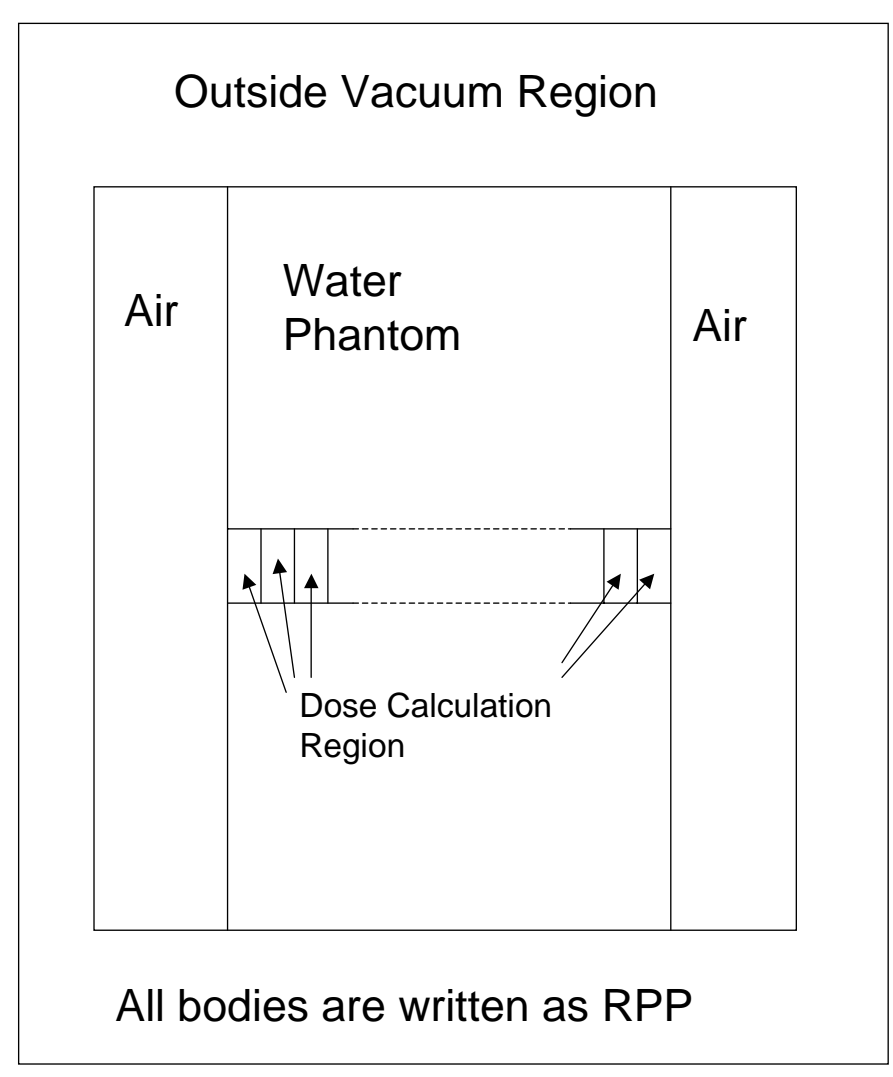

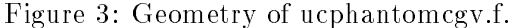

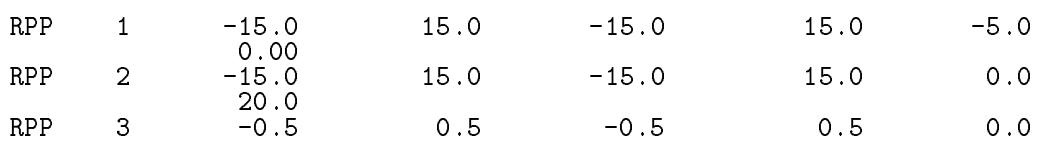

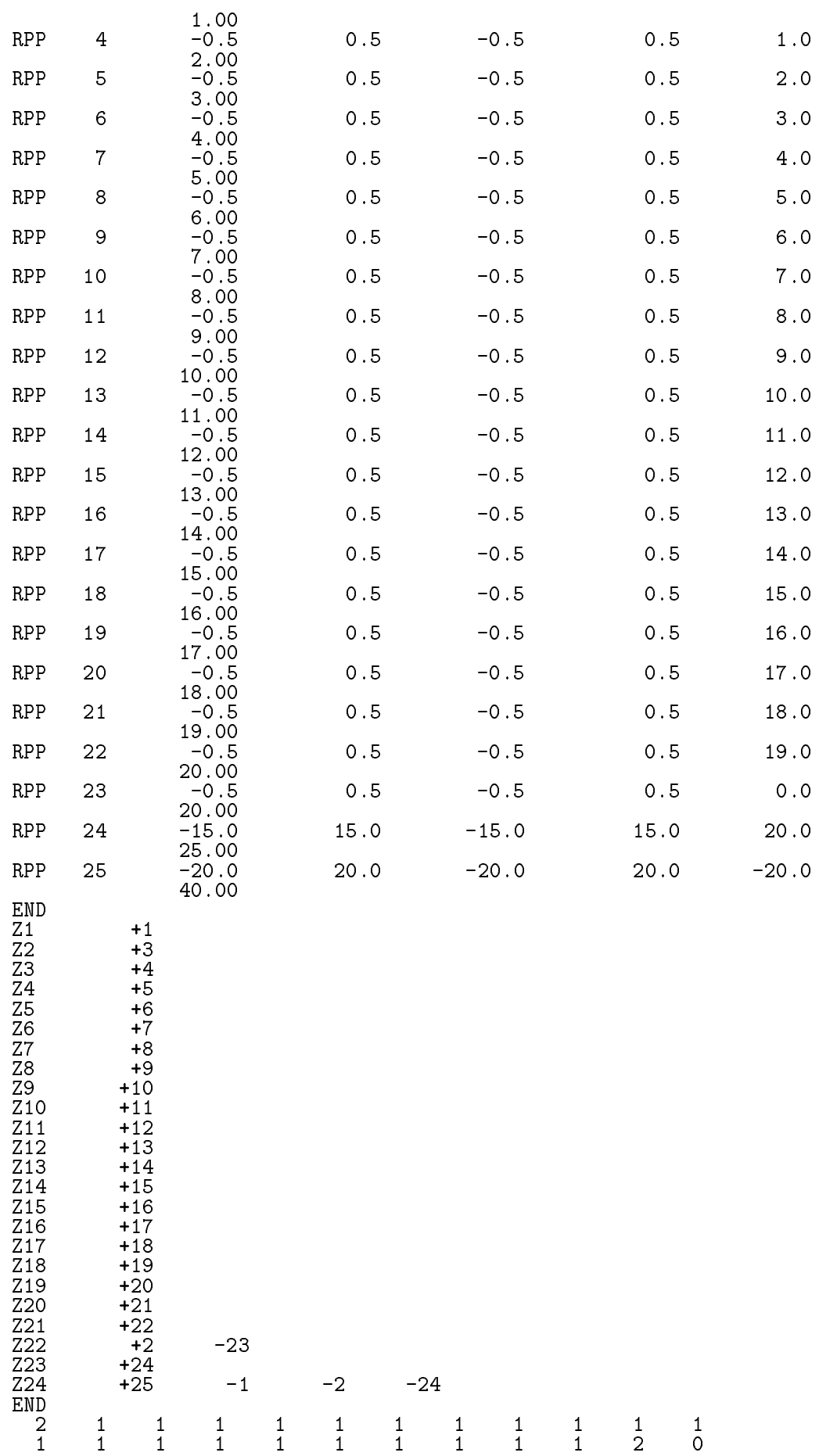

- $(RPP)$  $20$  $X-$ ,  $Y-$  30cm, 20cm  $5cm$ - $1.253MeV$  $\mathbf 1.$  $\text{SPOSI} = 10 \text{cm}$  $XHBEAM(=1cm)*2 \times YHBEAM(=1cm)*2$ 3. (a) CGview  $(egs5job.pic)$  $(b)$  (egs5job.out)  $1 \text{cm} \times 1 \text{cm}$  (1cm ) 3. : Step 1 egs5 Fortran egs 5 egs 5 parameter include common common include egs5 include include include/ egs pegscommons/ pegs auxcommons/ egs 5 きるようにしている。  $M$ ortran  $EGS4$  $\mathrm{egs}5$  include/egs5\_h.f auxcommons/auxh.f parameter egs include implicit none ! Main EGS "header" file include include include include include include include include include include include include include include include include include include include include include include include include include include include inclu include includeegs-boundsf include includeegs-edgef elecine include include include include include include include include include include include include includ include includeegs-mediaf include include include include include include include include include include include include include include  $\overline{\phantom{a}}$  $\mathrm{egs}5\mathrm{run}$ 

```
switches switchesful and include include include the switchesful control include the switchesful control include the
       stackford include include include include include the stackform of the stackform of the stack of the stack of
       include includeegs-
threshf
       include include include include include include include include include include include include include includ
       include includeegs-
usefulf
       include 'include/randomm.f'include 'include/egs5_h.f'
                                                                          common include
\mathcal{M}(\mathcal{M})\mathop{\rm include}\nolimitsŢ
            ---------------
\mathbf{I} Auxiliarycode COMMONs
\overline{\phantom{a}}include 'auxcommons/aux_h.f' ! Auxiliary-code "header" file
       include auxcommonsedataf
       include auxcommonsetations and all and automorphisms of the common set of the common set of the common set of 
       include 'auxcommons/instuf.f'
       include auxcommonslinesf
       include auxcommonsnfacf
       include 'auxcommons/watch.f'
J.
Ţ
 cg related COMMONs
       include 'auxcommons/cg/geom_common.f' ! geom-common file
       integer irinn
\rm \, in \, cl \, ude \, \, C \, G \, \, C \, G \, \, C \, Gcommon
       commontotals  Variables to score
      depertement of the contraction of the contraction of the contraction of the contraction of the contraction of t
       \mathbf{r} and depend on \mathbf{r} and depend on \mathbf{r}integer msxpictndetnreg
                                 implicit none
   次に実行文の先頭で使用するユニットを open する。egs では、pegs をプログラムの一部として
\text{pegs}5 , we close the close \text{ceas}5\mathsf{open} begs \mathsf{open}7-26 39
                 U is better notation in performance in performance U to use as output file If they are used must be reopen afeter
getra etc Unit for picture etc Unit for picture etc Unit for picture etc Unit for picture etc Unit for picture
       open
FILEegs-
joboutSTATUSunknown
       open (Filee) is the file of the file of the state of the state of the state of the state of the state of the s
       open
FILEegs-
jobpicSTATUSunknown
       =====================
       call counters_out(0)\pmb{\mathsf{I}}=====================
   \begin{array}{ccccc} 0 & \hspace{1.5cm} & \hspace{1.5cm}
```
<sup>T</sup>EGS4 COMIN

```
Characteristic Dimension begs5 call
                                                                                                                                                                                         medarr24   2424 Chracteristic Dimension
     (1 \text{ cm } \times 1 \text{ cm } \times 1 \text{ cm}) cm
              nmed
               --------------
               call blockset  Initialize some general variables
\mathbf{I}==============
               ___________________________________
\begin{array}{c} \hline \end{array}! define media before calling PEGS5<br>! ---------------------------------
\mathbf{I}\, ,
               medarram and the control of the control of the control of the control of the control of the control of the control of the control of the control of the control of the control of the control of the control of the control of
               medare (=) diese die diese
               do je je je povezavanje koji se od se od se od se od se od se od se od se od se od se od se od se od se od se
                    do international contracts of the contracts of the contracts of the contracts of the contracts of the contracts of the contracts of the contracts of the contracts of the contracts of the contracts of the contracts of the c
                       media(i,j) = medarr(j)(i:i)end do
               end do
              chard(1) = 1.0d0 ! automatic step-size control
               \sim characters \sim characters and characters of the state of the state of the state of the state of the state of the state of the state of the state of the state of the state of the state of the state of the state of th
               ers is the character of the characters in the characters of the characters of the characters of the characters
\mathbf{I}____________________________
run Pegan Pegan Pegan Pegan Pegan Pegan Pegan Pegan Pegan Pegan Pegan Pegan Pegan Pegan Pegan Pegan Pegan Pega
               write the pegs of the comes next performance of the comes next performance of the comes of the comes of the comes of the comes of the comes of the comes of the comes of the comes of the comes of the comes of the comes of t
               \sim personal personal personal personal personal personal personal personal personal personal personal personal personal personal personal personal personal personal personal personal personal personal personal personal 
\mathbf{I}==========
```
ara. Linguar at the month called the continuation of the control of the control of the control of the control o

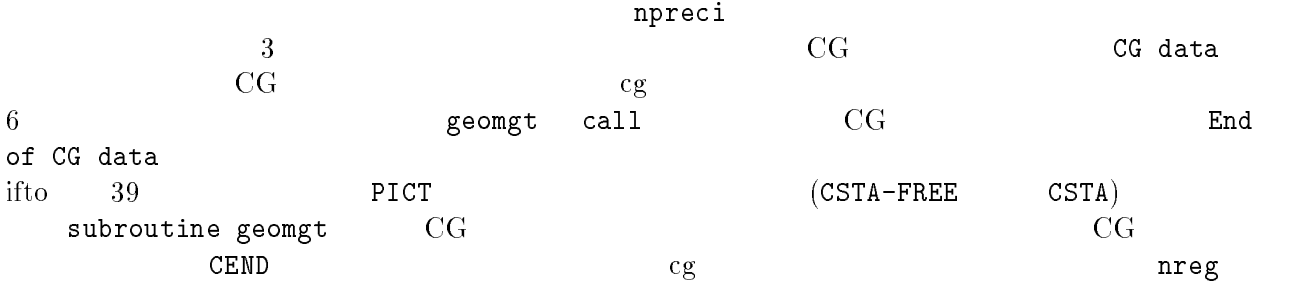

 $\rm{CG}$ 

write a calculated data can be a calculated data can be a calculated data of the calculated data of the calculated data of the calculated data of the calculated data of the calculated data of the calculated data of the cal

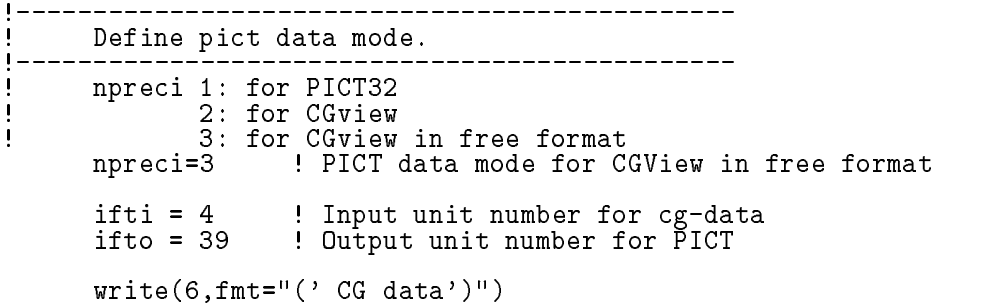

```
called a called the contraction of the contract of the contract of the contract of the contract of the contract of the contract of the contract of the contract of the contract of the contract of the contract of the contrac
       for the contract of the contract of the contract of the contract of the contract of the contract of the contract of
       if(npreci.eq.3) write(ifto,fmt="('CSTA-FREE-TIME')")
       if(npreci.eq.2) write(ifto, fmt='('CSTA-TIME'))")
       call geomgtiftiiftiiftiift om it worden geom info for it if the form
       write(into, 110)110 FORMAT('CEND')
       \mathbf{I}\mathbf{I}get nreg from cg input data.
       nreg=izonin
    \rm CG regs egs \rm CGXRanlux inseed
\mathbf{I} Read material for each refion from egs-
jobdata
       read(4,*) (med(i), i=1, nreg)
      Set option except vacuum region
\begin{array}{c} \rule{0.2cm}{0.15mm} \end{array}do i=2, nreg-2
          if(med(i).ne.0) then
            iphter(i) = i ! Switches for PE-angle sampling
            iedgfl(i) = 1 ! K & L-edge fluorescence
            iauger(i) = 0 \cdot K & L-Auger
            iraylr(i) = 1 ! Rayleigh scattering
            lpolar(i) = 0 ! Linearly-polarized photon scattering
            incohr(i) = 0 ! S/Z rejection
             iprofit in the second profit in the second profit in the second profit in the second profit in the second profit in the second profit in the second profit in the second profit in the second profit in the second profit in t
             impact is a few contraction in the compact is a second contract of the contract of the contract of the contract of the contract of the contract of the contract of the contract of the contract of the contract of the contrac
          end if
       end do
                      ----------------------------------
.<br>Random number seeds. Must be defined before call hatch
\blacksquareor definition and insert in the use of the use \lambdaluxlev  
       write
 inseed
For \mathbf{F} in the contract of \mathbf{F} instead of \mathbf{F}  seed for generating unique sequences of Ranlux
\mathbf{I}=============
       call rluxinit ! Initialize the Ranlux random-number generator
! =============
                       : Step 4
    \begin{array}{c} \rule{0.2cm}{0.15mm} \end{array}\blacksquare Source position from phantom surface in cm
       sposi=10.0
       iqin=0 <br> Incident charge - photons
                                 Kinetic energy of source photon
       e\overline{ke}in=1.253
       etot=ekein + abs(igin)*RMxin=0.D0yin=0.DO
```

```
9
```
zin=-sposi  $u$ in=0. $b$ 0  $vin=0.00$  $win=1.D0$ <br> $irin=0$ ! Starting region (0: Automatic search in CG) 1 – – – – – \_\_\_\_\_\_\_\_\_\_\_\_\_\_\_\_\_\_\_\_\_\_\_\_\_\_\_\_\_\_\_\_\_\_\_ Half width and height at phantom surface Ţ  $X$ direction half width of beam at phantom surface in contraction  $\mathbf{I}$  $xh$ beam= $1.0$  $\begin{array}{c} \hline \end{array}$ Y-direction half height of beam at phantom surface in cm. yhbeam radma2=xhbeam\*xhbeam+yhbeam\*yhbeam wimin=sposi/dsqrt(sposi\*sposi+radma2)  $3.5.$ : Step 5 emaxe subroutine hatch call hatch でんしょうかい しゅうしょうかい しゅうしょうかい しゅうしゅうしゅう しゅうしゅうしゅうしゅ emaxe =  $0.D0$  ! dummy value to extract min(UE, UP+RM). write the contract of the contract of the contract of the contract of the contract of the contract of the contract of the contract of the contract of the contract of the contract of the contract of the contract of the cont 130 format Call hatch to get crosssection data ------------------------------- $\begin{array}{c} \hline \end{array}$ Open files (before HATCH call) I openUNITKMPIFILEpgs-jobpegs-datSTATUSold joban UNITED STATUS United States and the states of the states of the states of the states of the states of th write For the format comes in the complete state  $\mathcal{H}$  $=$  = = = = = = = = =  $\pmb{\mathsf{I}}$ call hatch  $\blacksquare$  $\blacksquare$ ------------------------------Close files (after HATCH call) J. **I** close(UNIT=KMPO) close with the contract of the contract of the contract of the contract of the contract of the contract of the \_\_\_\_\_\_\_\_\_\_\_\_\_\_\_\_\_\_\_\_\_\_\_  $\blacksquare$  Print various data associated with each media not region  $\mathbf{L}$ write the contract of the contract of the contract of the contract of the contract of the contract of the contract of the contract of the contract of the contract of the contract of the contract of the contract of the cont 150 FORMAT Quantities associated with each MEDIA do je je je povezavanje koji se od se od se od se od se od se od se od se od se od se od se od se od se od se write the contract of the contract of the contract of the contract of the contract of the contract of the contract of the contract of the contract of the contract of the contract of the contract of the contract of the cont 160 FORMATX A write rhomjrlcmj  $rlc=$ ', $G15.7,$ ' cm') FORMAT-X rhoG- gcucm rlcGwrite  aejuej 180  $\mathcal{L} = \mathcal{L} = \mathcal{L} = \mathcal{L} = \mathcal{L}$  MeV ueG- MeV write the contract of the contract of the contract of the contract of the contract of the contract of the contract of the contract of the contract of the contract of the contract of the contract of the contract of the cont 190  $up=', G15.7, 'MeV', / )$ apart - Mercedae Martin (1999), and the contract of the second service of the service of the service of the se end do write FORMAT Information of medium and cutoff for each region do international contracts of the contracts of the contracts of the contracts of the contracts of the contracts if and more than the more than the second theorem is a second to the second theorem in the second term in the write i FORMAT MediumregionI- Vacuum else

```
write(6,220) i,(media(ii,med(i)),ii=1,24),<br>
ecut(i),pcut(i),rhor(i)<br>
FORMAT('Medium(region:',I5,<br>
')=',24A1,/5X,'ECUT=',G10.5,'MeV, PCUT=',<br>
G10.5, 'MeV, density=',F10.3)
             \star220
             \star\astend if
               end do
              write(39, fmt='('MSTA')'')<br>write(39, fmt='('i4)'') nreg<br>write(39, fmt='('15i4)'') (med(i), i=1,nreg)write(39, fmt='('MEMi')'')
```
3.6.  $\therefore$  Step 6

cg

3.7. : Step 7

```
ausgab
```
 $(1)$ 

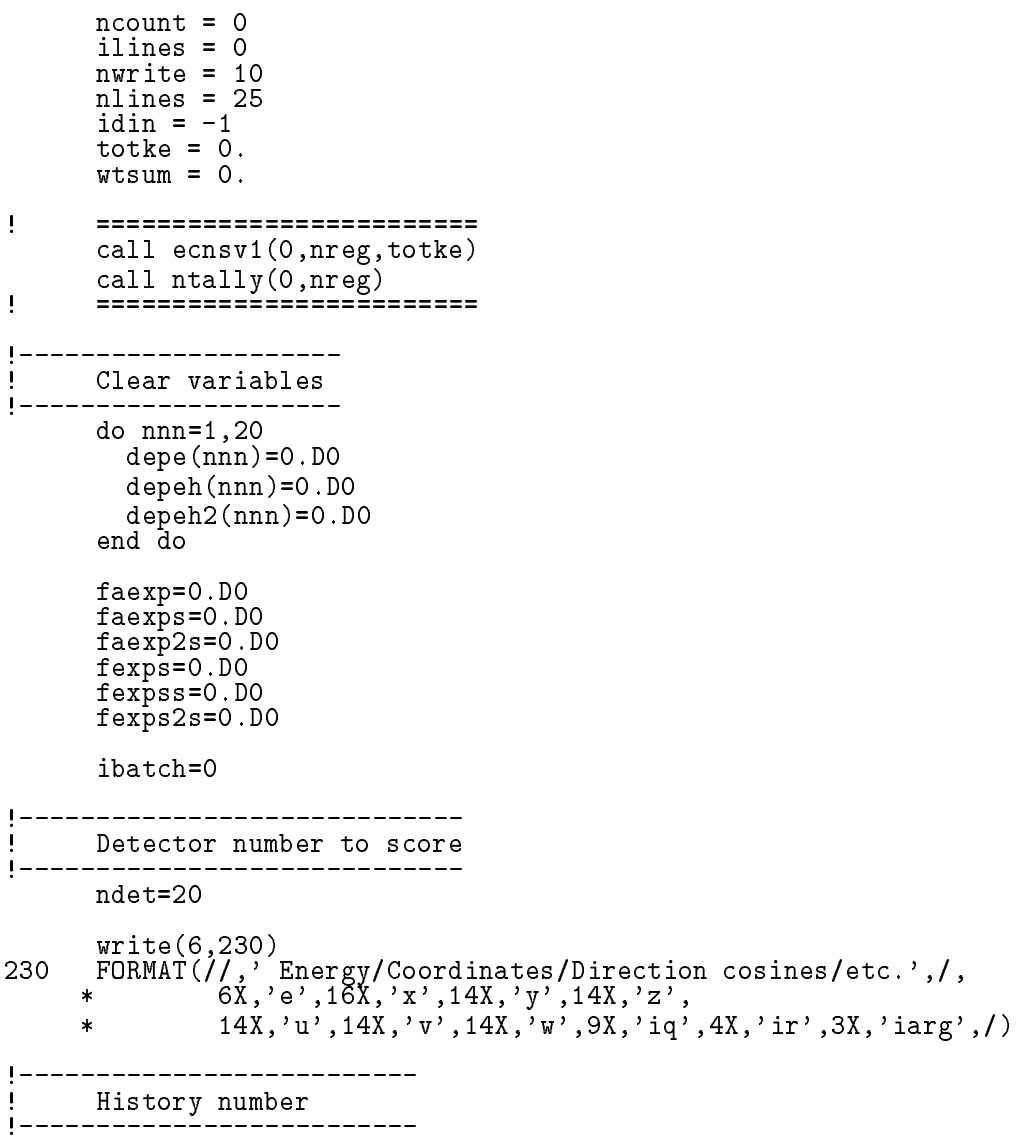

```
! History number<br>ncases=100000
\mathbf{I} Maximum history number to write trajectory data
         maximum and the contract of the contract of the contract of the contract of the contract of the contract of the
         iwatch
         write(39, fmt='('0 1')"): Step 8
                                   (naccess) subroutine shower call egs51.253MeVucphantomcgv.f
                          f sposi and sposi and sposition 1.
\sigma sposi (5cm)\overline{C}\left( \begin{array}{c} 0 & 0 \ 0 & 0 \end{array} \right)do j=1, ncases Section 1. Start of CALL SHOWER loop
                                                                                     __________________
            icases=j
\begin{array}{c} \rule{0.2cm}{0.15mm} \rule{0.2cm}{0.15mm} \rule{Determine direction (isotropic)
240 call randomset (w0)
            win=w0*(1.0-vimin)+winincall randomset(phai0)
            phai=pi*(2.0*piaio-1.0)sinth=dsqrt(1.D0-win*win)uin=dcos(phai)*sinth
            vin=dsin(phai)*sinthdis=sposi/win
            xpf=dis*uin
            ypf=dis*vin
            if (dabs(xpf).gt,xhbeam.or.dabs(ypf).gt,yhbeam) go to 240if sponsored the sponsored and the sponsored and the sponsored and the sponsored and the sponsored and the spon
                disairs with the contract of the contract of the contract of the contract of the contract of the contract of the contract of the contract of the contract of the contract of the contract of the contract of the contract of t
               xin=disair*uin
               yin=disair*vin
            else
               xin=0. D0<br>yin=0. D0yinD
                zinsposition and the control of the control of the control of the control of the control of the control of the
            end if
           ----------------------------------
G = \{A, \ldots, A\}if(irin.le.0.or.irin.gt.nreg) then
               call srzone(xin, yin, zin, iqin+2,0, irinn)
               if(irinn.le.0.or.irinn.ge.nreg) then
                   in Stopped in March 1989, and the Company in March 1989, and the Company in March 1989, and the Company in Mar
                   stop
                end if
               call rstnxt(iqin+2,0,irinn)
            else
               irinn=irin
            end if
            _______________________
\begin{array}{c} \hline \end{array}\mathbf{I}select include the selection of the selection of the selection of the selection of the selection of the select
j
```

```
ekein=ekein
        wtin = 1.0Wtsum = Wtsum + Wtin<br>
etot = ekein + iabs(iqin)*RM = ! Incident total energy (MeV)<br>
if(iqin.eq.1) then = ! Available K.E. (MeV) in system<br>
availke = ekein + 2.0*RM = ! for positron<br>
exailsble K.E. (MeV) in system<br>
exailsbl
                                           ! Available K.E. (MeV) in system<br>! for photon and electron
        else
          availke = ekeinend if
        \texttt{totke} = \texttt{totke} + availke
                                                    ! Keep running sum of KE
        latchi=0
\mathbf{I}\mathbf{I}Print first NWRITE or NLINES, whichever comes first
\mathbf{I}if (ncount .le. nwrite .and. ilines .le. nlines) then<br>ilines = ilines + 1
          write(6,250) etot, xin, yin, zin, uin, vin, win, iqin, irinn, idin
          FORMAT(7G15.7,3I5)
250
        end if
\begin{array}{c} \hline \end{array}ļ
        Compare maximum energy of material data and incident energy
        if (etot+ (1-ials (iq in)) * RM.get. \texttt{emaxe}) thenwrite (6, fmt="('Stopped in MAIN.',
          ' (Incident kinetic energy + RM) > min(UE, UP+RM).')")
     \mathbf{1}stop
        end if
          Ţ
Ţ
        Verify the normarization of source direction vector
\begin{array}{c} \hline \end{array}if(abs(uin*uin+vin*vin+win*win-1.0).gt.1.e-6) then
          write(6, fmt="(' Following source direction vector is not',
          ' normarized.', 3e12.5)")uin, vin, win
     \mathbf{1}stop
        end if
Ţ
        call shower (iqin, etot, xin, yin, zin, uin, vin, win, irinn, wtin)
\begin{array}{c} \hline \end{array}Sum variable and its squqre.
do kdet=1,ndet
           depeh (kdet) = depeh (kdet) + depe (kdet)
           depeh2(kdet)=depeh2(kdet)+depe(kdet)*depe(kdet)
           depe(kdet)=0.0end do
        faexps=faexps+faexp<br>faexp2s=faexp2s+faexp*faexp
        faexp=0.0fexpss=fexpss+fexps
        fexps2s=fexps2s+fexps*fexps
        fexps=0.0ncount = ncount + 1! Count total number of actual cases
\mathbf{I}=======================
        if (iwatch .gt. 0) call swatch(-1, iwatch)
\mathbf{I}=======================
      end do
```
! End of CALL SHOWER loop

 $-3.8.1.$   $\therefore$   $x$ 

- $N$
- $\bullet$   $x_i$  $x_i$  i

 $\bullet \ \overline{x}$ 

 $\bullet$ 

 $\overline{x}$ 

 $\bullet$  x  $x = \frac{1}{2}$ 

$$
\overline{x} = \frac{1}{N} \sum_{i=1}^{N} x_i
$$
\n(1)

------------------------

 $MCNP$ 

 $\bullet$   $x_i$  $x_i$  :  $\mathbb{R}^2$  $\mathbf{A} \tau$ 

$$
s^{2} = \frac{1}{N-1} \sum_{i=1}^{N} (x_{i} - \overline{x})^{2} \simeq \overline{x^{2}} - \overline{x}^{2} \quad (\overline{x^{2}} = \frac{1}{N} \sum_{i=1}^{N} x_{i}^{2}).
$$
 (2)

ucphantomcgv.f

 $\mathbf{I}$ 

$$
s_{\overline{x}}^2 = \frac{1}{N} s^2 \simeq \frac{1}{N} [\overline{x^2} - \overline{x}^2]
$$
 (3)

$$
s_{\overline{x}} \simeq \left[\frac{1}{N}(\overline{x^2} - \overline{x}^2)^{1/2}\right] \tag{4}
$$

 メインプログラム Step 得られた結果を処理して打ち出す処理を行う。線量計算モードでは、最初に線源の条件 線源の タイプ、位置、ヒストリー数を出力する。その後、注目する領域での平均吸収線量とその統計誤差 write sposi FORMAT Absorbed energy inside phantom for -MeV photon Source position F cm from phantom surface

write(6,310) ncases, xhbeam, yhbeam ncases xhbeam yhbeam FORMATXI photons normally incident from front side  $\mathcal{L}$  and  $\mathcal{L}$  and  $\mathcal{L}$  and  $\mathcal{L}$  and  $\mathcal{L}$  and  $\mathcal{L}$  and  $\mathcal{L}$  and  $\mathcal{L}$ 

Within cm x cm area after - cm air

Calculate average dose and its deviation

```
area=1.D0*1.D0do kalendere en genere en kom
   dosekdet i dosekdet i dosekdet i dosekdet i dosekdet i dosekdet i dosekdet i dosekdet i dosekdet i dosekdet i
   dose2(kdet)=depeh2(kdet)/ncasesdoseun(kdet)=dsqrt((dose2(kdet)-dose(kdet)*dose(kdet))/ncases)
   dosekdetdosekdet
Evol
   doseunkdet van door de volgens van de verwys van de volgens van de volgens van de volgens van de volgens van d
   depths = kdet-1.0
```

```
depthl=kdet
         write(6,320)depths, depthl, (media(ii, med(kdet+1)), ii=1,24),
                  depthsdepthlmediaiimedkdetii	
      rhorkdet doseunkdet doseunkdet doseunkdet doseunkdet doseunkdet doseunkdet doseunkdet doseunkdet doseunkdet do
for the format and the form of the second of the form of the second terms of the second terms of the second te
      General General Construction of the Construction of the Construction of the Construction of the Construction o
\mathcal{P}(\mathcal{G})\epsilon-
-
 Subroutine ausgab
    ausgab to the state of the state of the state of the state of the state of the state of the state of the state of the state of the state of the state of the state of the state of the state of the state of the state of the
        include
    iwatch \frac{1}{\sqrt{2\pi}}\arg < 5 nreg \arg < 52 \qquad \quad \text{nreg-3} \qquad \qquad \quad \text{irl}idet=irl-1
Z-\hspace{1cm}\mathsf{w}(\mathsf{np})latch(np) 1
   (m\text{axpict})subroutine plotxyz
\mathbf{I} Print out particle transport information if switch is turned on
I
       ----------
j
       if (iwatch .gt. 0) call swatch(iarg, iwatch)
\mathbf{I}---------------
        -------------------------------
\blacksquare! Keep track of how deep stack gets<br>! --------------------------------
Ţ
       if \mathcal{L} is a set of \mathcal{L} and \mathcal{L} then the set of \mathcal{L}write the contract of the contract of the contract of the contract of the contract of the contract of the contract of the contract of the contract of the contract of the contract of the contract of the contract of the cont
100 FORMAT(//' In AUSGAB, np=', I3,' >= maximum stack',
            ' allowed which is<sup>3</sup>, I3/1X, 79('*')//)
      \starstop
       end if
       _________________________
Į
       irl in the state of the state of the state of the state of the state of the state of the state of the state of
       iq1 = iq(np)edepwt = edep*wt(np)J
       \mathbf{I}Keep track of energy deposition (for conservation purposes)
       if is a structure of the structure of the structure of the structure of the structure of the structure of the
       esum(iq1+2, irl, iarg+1) = esum(iq1+2, ir1, iarg+1) + edepwt
```
Score data ate detector region (region 2-21)

 $\mathbf{I}$ 

```
if it is in the interest of the state of the state of the state of the state of the state of the state of the
        if(idet.get.1_and.idet.le.ndet) thendepe(idet) = depe(idet) + edepwt/rhor(ir1)end if
      end if
      ______________________________
       Check cross phantom surface
      if absirliroldeqandiqnpeq then
        if((w(np).gt.0.0.and.irl.eq.2).or.(w(np).le.0.0.and.irl.eq.1))\star then
          if (dabs(w(np)).ge.0.0349) then
            cmod=dabs(w(np))end if
          esing=e(np)dconencoeaesing  PHOTX data
          fexps=fexps+e(np)*dcon*wt(np)/cmodif (w(np).1t.0.0) latch(np) = 1if (w(np) . gt . 0.0. and . latch(np) . eq. 0) thenfasexp = faexp + e(np) * dcon * wt(np) / cmodend if
        end if
      end if
       Output particle information for plot
J
      if (ncount.le.maxpict) then
        call plotxyz(iarg,np,iq(np),x(np),y(np),z(np),e(np),ir(np),
     \mathbf{r}wt(np), time(np))
      end if
      ļ
 Print out stack information for limited number cases and lines
      if ncount le nwrite and ilines le nlines then
        write and the entry will be a strong which contact the contact of the contact of the contact of the contact of
                     iql, irl, iarg
  FORMATG-
I-

      end if
      return
      end
   CGhowfar
   howfar howfar howfar howfar the howfar the state of \mathbb{R}^n\text{howfar} (idisc=1)
4. ucphantom.f
                   ucphantomcgv.f
   c_{\mathbf{g}} the contract of the contract of the contract of the contract of the contract of the contract of the contract of the contract of the contract of the contract of the contract of the contract of the contract of th
ucphantom.f ucphantomcgv.
                                          f ucphantom.f
```
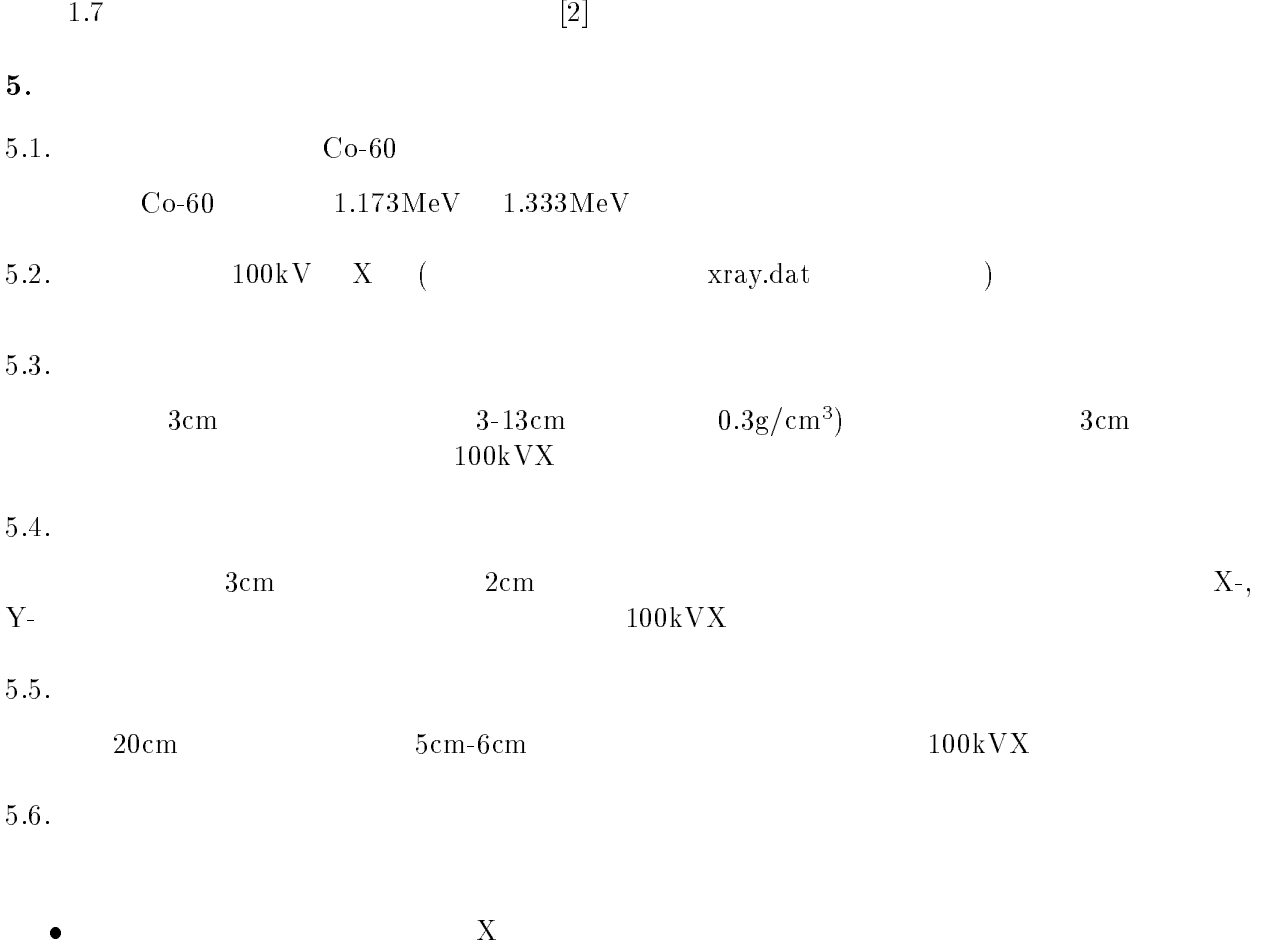

- $\bullet$
- 1cm  $\bullet$
- 

 $\bullet$ 

ucphantomcgv.f job.out, egs5job.pic)  $($  phantom.out, phantom.pic) - ep sepsone en que sepsone en que e UNIX  $Cygwin$  DOS copy ucphantomcgv.f ucphantomcgv1.f Windows - cp ucphantomcgvdata ucphantomcgvdata - cp ucphantomcgvinp ucphantomcgvinp  $4.$  ucphantomcgv1.f  $\,$  $\bullet$ dependent dependent van de personelige van de verschieden van de verschieden van de verschieden van de verschi real \* depeh(20), depeh2(20), dose(20), dose2(20), doseun(20) \* ,esbin(MXEBIN),espdf(MXEBIN),escdf(MXEBIN)  $\bullet$ integer \* i,iĩ,ibatch,icases,idin,ie,ifti,ifto,imed,ireg,isam, \* j,k,kdet,nlist,nnn integer iibatioisesidinieitiifiikko ja seema ja siispaneitiiftiiftiiftiiftiiftoimen j \* j,k,kdet,nlist,nnn,nsebin  $\bullet$ open open fileegs-joboutstatusunknown open fileegs-joboutstatusunknown openfileco inpstatusunknown inp to the state  $\alpha$  and  $\alpha$  and  $\alpha$  an  $-$  -  $-$ 1.173, 1.333 -- $\bullet$  $cdf$ ! Source position from phantom surface in cm. sposi=10.0

- -

```
 Source position from phantom surface in cm
               s = s - s - snsebin=2 1 Number of source energy bins
               read esbiniinsebin
               read especies to the contract of the contract of the contract of the contract of the contract of the contract 
                Calculate CDF from spectrum
               tnum = 0.00do ie=1, nsebin
                tnum=tnum+espdf(ie)
               end do
               es escapes and the context of the second of the second of the second of the second of the second of the second 
               do iense ienstelling in der andere binden in der andere binden in der andere binden in der andere binden in de
                 \texttt{escdf}(ie) = \texttt{escdf}(ie-1) + \texttt{espdf}(ie)/tnumend do
     \bullet! Kinetic energy of source photon
               ekein=1.253
               ekein=esbin(nsebin) ! Maximum kinetic energy
     \bullet--------------------
        J
        Ţ
         Select incident energy
                     ------------------
                  ekinekein
        \mathbf{I} Select incident energy
                  call randomset(rnnow)
                  do ie=1,nsebin
                   if(rnnow.le.escdf(ie)) go to 1000end do
        1000 ekein=esbin(ie)
         FORMAT Absorbed energy inside phantom for -
MeV photon
        300
         FORMAT Absorbed energy inside phantom for Co
 photon
                       egs5run
-
 ucphantomcgv-
     \bullet Linux
                                   ucphantom ucphantom ucphantomcgv1 , 4 25
```
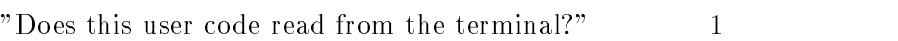

```
\bullet DOS
   egs-
run ucphantomcgv
\bullet ucphantomcgv1 egs5run\overline{DOS} and \overline{DOS} and \overline{DOS} and \overline{DOS} and \overline{DOS} and \overline{DOS} and \overline{DOS} and \overline{DOS} and \overline{DOS} and \overline{DOS} and \overline{DOS} and \overline{DOS} and \overline{DOS} and \overline{DOS} and \overline{DOS} and \overline{DOS} a
   \ddot{\mathrm{F}}
```

```
6.
                          egs5job.out
                                    out 1.1.253MeV\mathbf{1} - \mathbf{1} - \mathbf{1} - \mathbf{1} - \mathbf{1} -
                                1.253\mathrm{MeV}
```
### 6.2.

- $\mathbf{r}$  under under the contract under the contract under the contract under the contract under the contract under the contract of  $\mathbf{r}$
- cp ucphantomcgvdata ucphantomcgvdata
- cp ucphantomcgvinp ucphantomcgvinp
- $4$ . ucphantomcgv $2$ .f $\,$

 $\bullet$ 

 $\bullet$ 

 $\bullet$ 

real\*8 bsfa,bsferr,faexps,faexp2s,faexrr,fexpss,fexps2s,fexerr, faexpa, fexpsa

```
real*8 bsfa,bsferr,faexps,faexp2s,faexrr,fexpss,fexps2s,fexerr,<br>* faexpa.fexpsa.deltaes
          faexpa, fexpsa, deltaes
```
real \* depeh(20), depeh2(20), dose(20), dose2(20), doseun(20) \* , esbin(MXEBIN), espdf(MXEBIN), escdf(MXEBIN)

depehdepehdosedosedoseun

\* , esbin(MXEBIN), espdf(MXEBIN), escdf(MXEBIN), saspec(MXEBIN)

openfile<sub>c</sub>on, and a contract the contract of the contract of the contract of the contract of the contract of the contract of the contract of the contract of the contract of the contract of the contract of the contract of

 $open(2, file='xray.dat', status='old')$  ! Data of source  $x-ray$ 

```
\bullet xray.dat \bullet
```
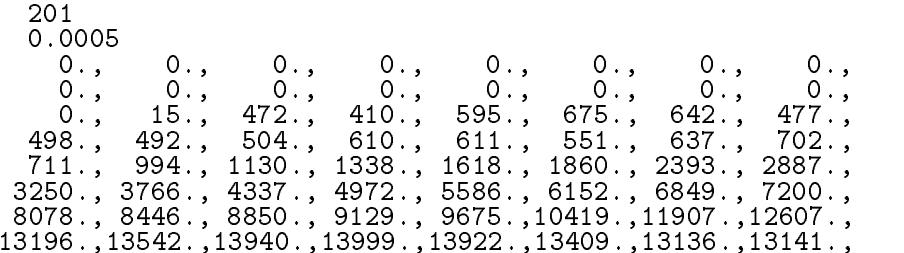

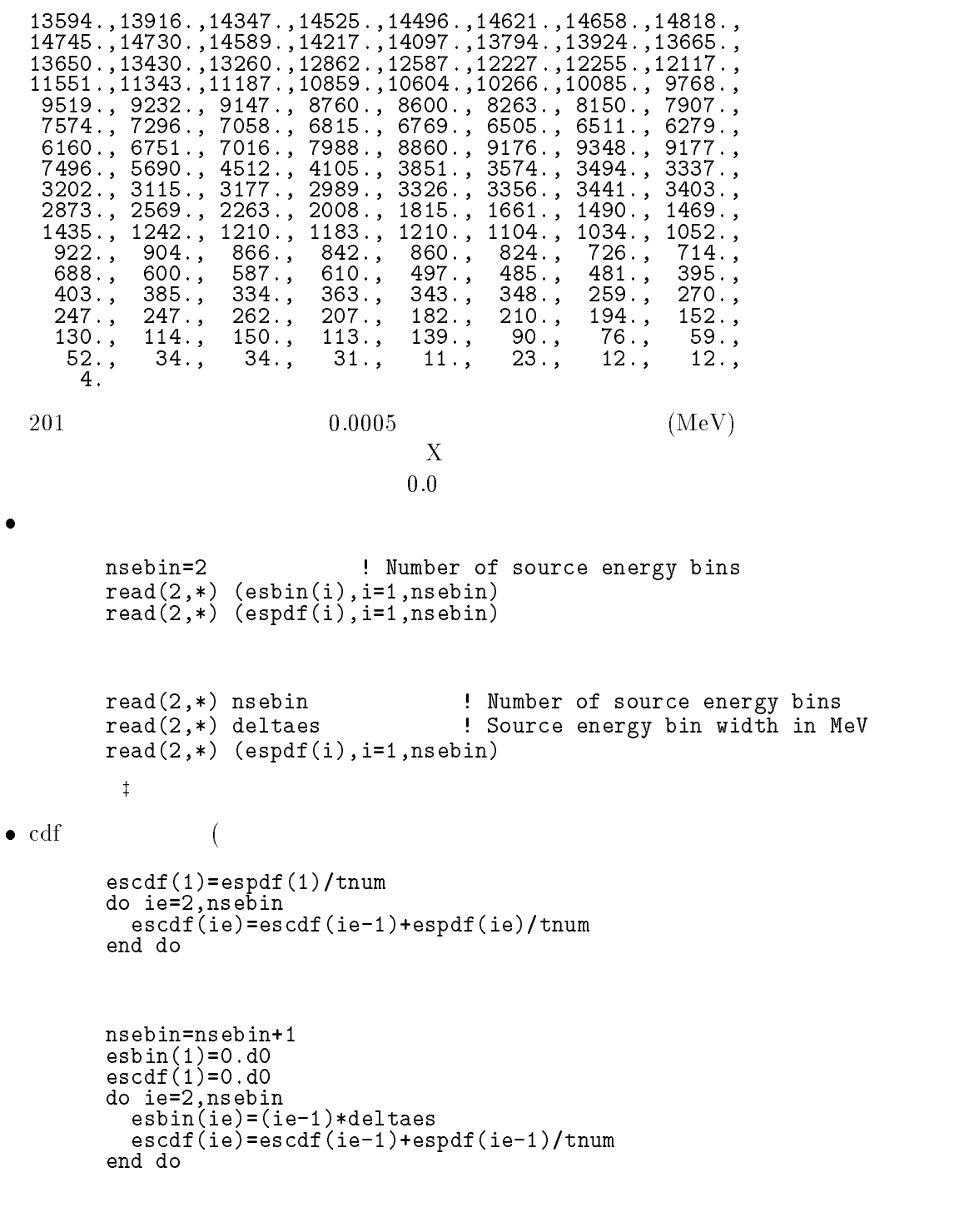

 $f$ exps $2s=0.$ DO

"egs5run db"

 $\bullet$ 

 $\pm$ 

 $\%$ egs $5$ run" $\cdots$ run db" and the contract of the contract of the contract of the contract of the contract of the contract of the contract of the contract of the contract of the contract of the contract of the contract of the contract of th jobexe

 $\lambda$  $\lambda$ 

```
fexps2s=0.DO
          do iense ienste ienste voor door de verschieden van de verschieden van de verschieden van de verschieden van d
             sas per la construction de la construction de la construction de la construction de la construction de la construction de la construction de la construction de la construction de la construction de la construction de la co
          end do
\bulletcall randomset(rnnow)
            do ie=1,nsebin
              if(rnnow.le.escdf(ie)) go to 1000end do
  1000 ekin=esbin(ie)
            call randomset (rnnow)
            do ie=1, nsebin
            if(rnnow.le.escdf(ie)) go to 1000<br>end do
  if it is in the second of the second theory is the second term of the second term in the second term in the se
            end if
            saspec(ie)=saspec(ie)+1.DO
            if \text{(escdf(ie).eq.escdf(ie-1))} then
               ekein=esbin(ie-1)ekeines binnes van die biniern van die bekende van die beskrywes binder van die binde van die binde van die bi
        \star(escdf(ie)-escdf(ie-1))end if
\bullet\pmb{\mathsf{I}}sample source source spectrum and
  1 - -______________________
          Sampled source spectrum
          do ie=2, nsebin
           saspec(ie)=saspec(ie)/float(ncases)
          end do
  292
          write

 FORMAT Comparison between sampled spectrum and pdf
                                                                                           \overline{\phantom{a}} X Sampled pdf -
X Sampled pdf 
         * )
          do ie=2, nsebin, 2if(ie.eq.nsebin) thenwrite

	 esbiniesaspecieescdfieescdfie

	 FORMATXG
 MeVupper G-

            else
               write

 esbiniesaspecieescdfieescdfie
               esbin(ie+1), saspec(ie+1), escdf(ie+1)-escdf(ie)
  296
           FORMATXG
 MeVupper G-
X  G

         ¥.
           MeVupper G-

            end if
          end do
```
 $\bullet$ 

```
 FORMAT Absorbed energy inside phantom for Co
 photon
         300 FORMAT(\prime' Absorbed energy inside phantom for 100kV X-ray'/
5. ucphantomcgv2.inp
     INPERIODIC ALGEBRA ANNO 1999, A CHANNEL ANNO 1999, A CHANNEL ANNO 1999, A CHANNEL ANNO 1999, A CHANNEL ANNO 19
     INPERIODIC ACTION AND LOCATED AT A CHARGE AND LOCATED AT A CHARGE AND LOCATED AT A CHARGE AND LOCATED AT A CHA
            (2)6. ucphantomcgv2.f egs5run
       \bullet Linux \bulletucphantom ucphantom ucphantomcgv2 , 4 25"Does this user code read from the terminal?" 1\bullet DOS
         egs-
run ucphantomcgv
7.
                          egs5job.out
                                    \rm out \hspace{1cm} 40 \rm\ keV\rm pdf8. CGView
                              phantom.pic
\mathbf{r} under under the contract under the contract under the contract under the contract under the contract under the contract of \mathbf{r}-
 cp ucphantomcgvdata ucphantomcgvdata
of the comparation of the comparative comparative comparative comparative comparative comparative comparative comparative comparative comparative comparative comparative comparative comparative comparative comparative comp
4. ucphantomcgv3.f
      \bullet\overline{\phantom{a}} 0.
                                 3\overline{3}impacr(i) = 0 ! Electron impact ionization
                       impace(i) = 0 ! Electron impact ionization
                        ifige-andilers and in the set of the correct theorem is the contract of the correct of the correct of the contract of the correct of the correct of the correct of the correct of the correct of the correct of the correct of
                          rhor(i)=0.3end if
         16\bullet Detector number to score
```

```
ndet
```
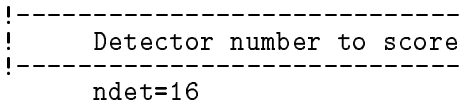

5. ucphantomcgv3.data entry and the second series of  $\sim$ 

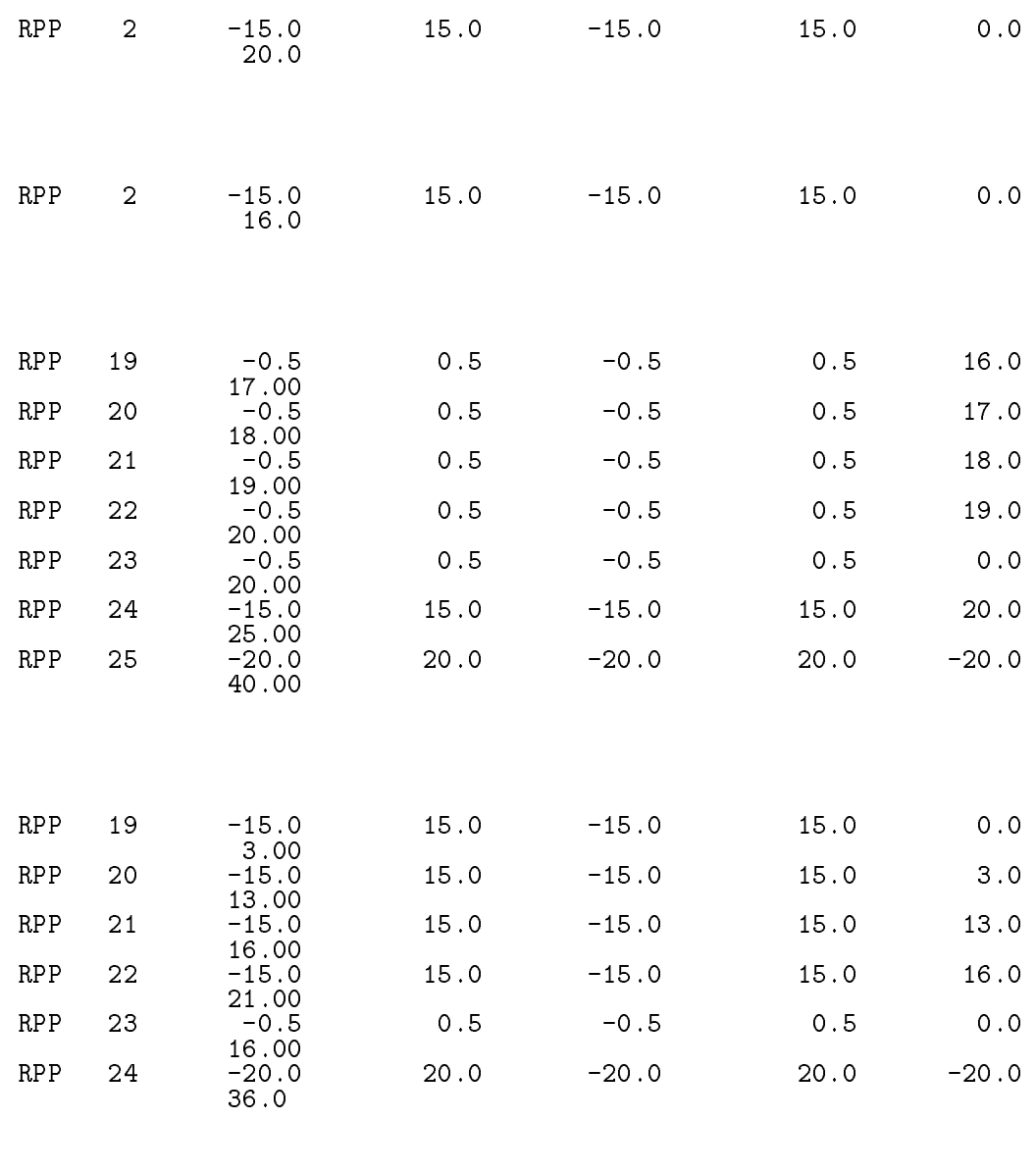

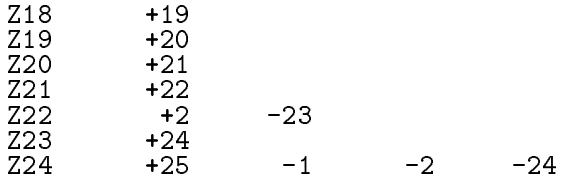

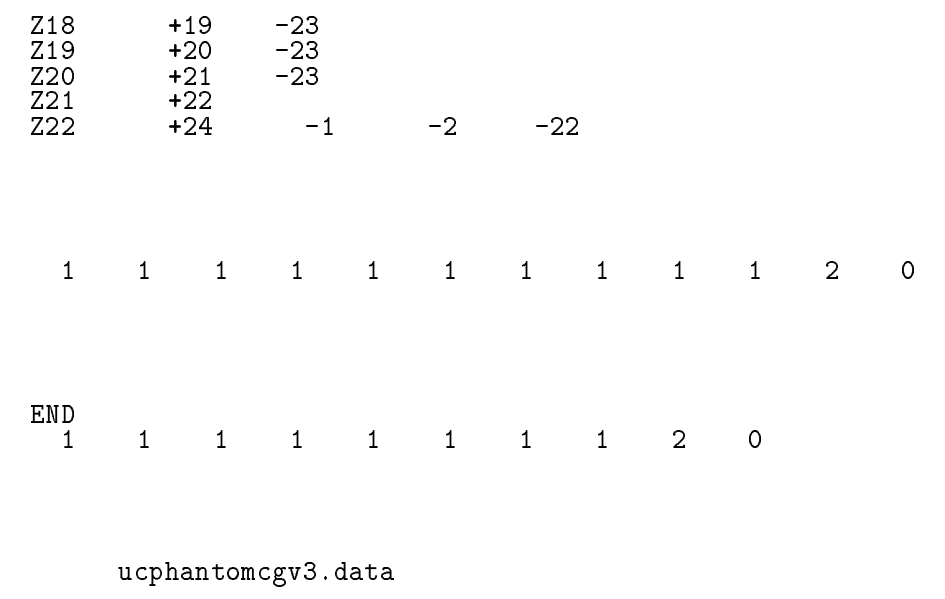

- CGview 体型データ作成のファイル作成を選択。
- vert the state of the vertices of the vertices of the vertices  $\alpha$  and  $\alpha$  ucphantomcgv3.data
- $(2)$   $(3)$   $(5)$   $(7)$   $(8)$   $(9)$   $(10)$   $(11)$   $(11)$   $(12)$   $(13)$   $(14)$   $(15)$   $(17)$   $(17)$   $(18)$   $(17)$   $(17)$   $(17)$   $(17)$   $(17)$   $(17)$   $(17)$   $(17)$   $(17)$   $(17)$   $(17)$   $(17)$   $(17)$   $(17)$   $(17)$   $(17)$   $(1$

### - ucphantomcgvegs5run

 $\bullet$  Linux

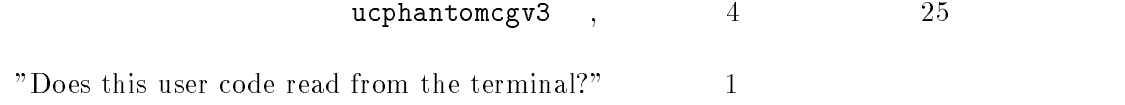

- $\bullet$  DOS run uch uch uch and a run uch a run uch a run uch a run uch a run uch a run uch a run uch a run uch a run uch
- 8. egs5job.out  $\mathop{\rm out}\nolimits$

6.

- $\mathbf{r}$  under under the contract under the contract of  $\mathbf{r}$
- cp ucphantomcgvdata ucphantomcgv data
- of the comparation of the comparative comparative comparative comparative comparative comparative comparative comparative comparative comparative comparative comparative comparative comparative comparative comparative comp
- 4. ucphantomcgv4.f

 $\bullet$ 

```
has been contributed by 1.\overline{0}
```

```
ifige-influence-the-corresponding regions of the corresponding regions of the corresponding regions of the corresponding regions of the corresponding regions of the corresponding regions of the corresponding regions of the
            rhoring the second control of the second control of the second control of the second control of the second control of the second control of the second control of the second control of the second control of the second contr
```

```
andileories and in the complete and in the complete orientation of the complete orientation of the complete or
\astor.i.eq.21) then ! Lung region
                       rhorizontale and the contract of the contract of the contract of the contract of the contract of the contract of the contract of the contract of the contract of the contract of the contract of the contract of the contract
```
5. ucphantomcgv4.data

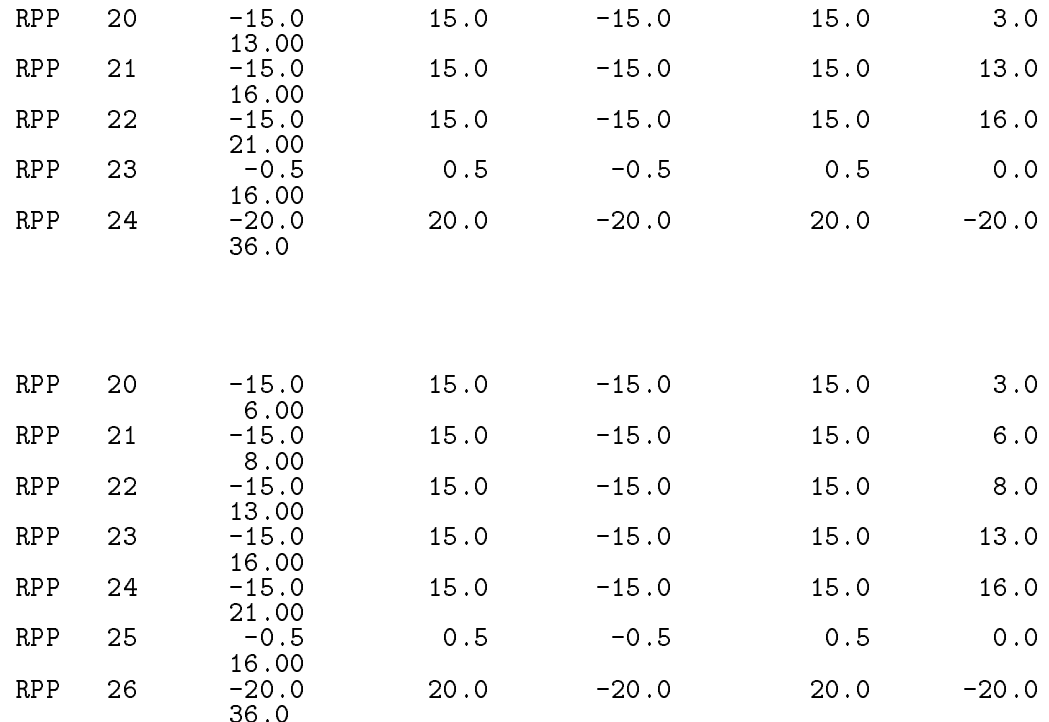

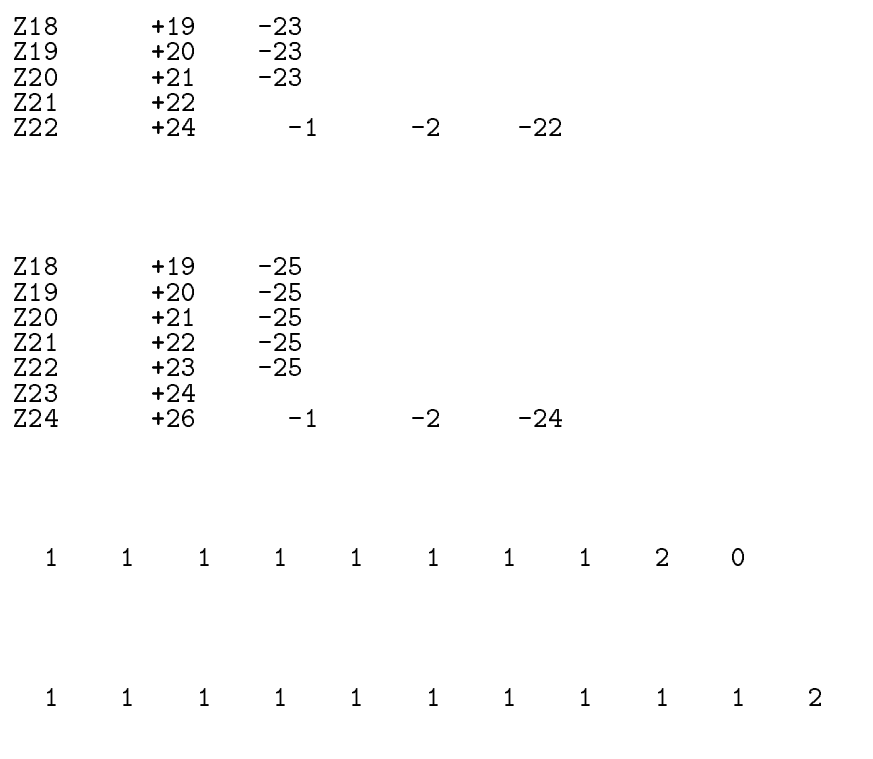

### $6.$  ucphantomcgv4.data

- CGview 体型データ作成のファイル作成を選択。

- ッ<br>
ファイルのサイト<br>
The model of the ucphantomcgv4.data
- $\bullet$ <sup>-77</sup>  $(2)$   $(3)$   $(5)$   $(7)$   $(8)$   $(9)$   $(10)$   $(11)$   $(11)$   $(12)$   $(13)$   $(14)$   $(15)$   $(17)$   $(17)$   $(18)$   $(17)$   $(17)$   $(17)$   $(17)$   $(17)$   $(17)$   $(17)$   $(17)$   $(17)$   $(17)$   $(17)$   $(17)$   $(17)$   $(17)$   $(17)$   $(17)$   $(1$

7. ucphantomcgv4.f egs5run

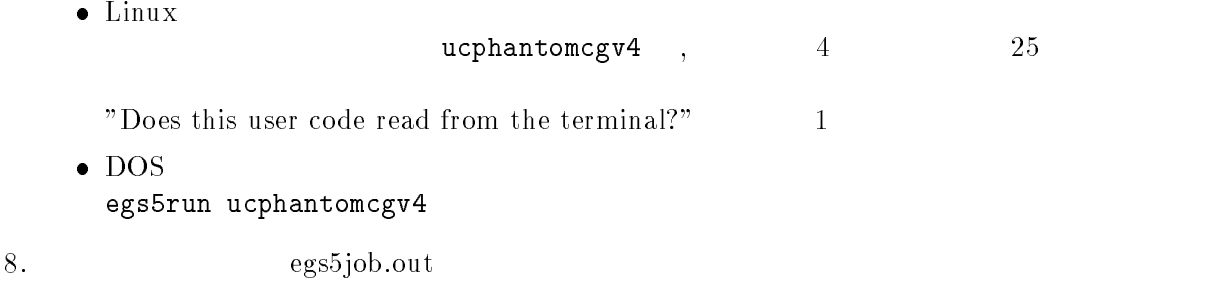

### 6.5.

- $f \colon A \to A$ f uc $f \colon A$
- cp ucphantomcgvdata ucphantomcgv-data
- cp ucphantomcgvinp ucphantomcgv-inp
- uchantomagnetic structure of the structure of the structure of the structure of the structure of the structure of the structure of the structure of the structure of the structure of the structure of the structure of the  $f$   $f$

 $\bullet$ 

 $character*24$  medarr $(2)$ 

 $character*24 medarr(3)$ 

```
nmed
         ==============

         call block_set                           ! Initialize some general variables<br>=============
\mathbf{I}-----------------------------
\mathbf{I} define media before calling PEGS-
          medarram and the control of the control of the control of the control of the control of the control of the control of the control of the control of the control of the control of the control of the control of the control of
          medare (=) diese see die v
         nmed
         ==============
```

```
call block_set Initialize some general variables
\mathbf{I}==============
\mathbf{I}___________________________________
Ţ
define media before calling \mathbb{R} before calling PEGS-C \mathbb{R}medare (e) medalen
          medare (=) diese see die v
          medarrFEE and the control of the control of the control of the control of the control of the control of the control of the control of the control of the control of the control of the control of the control of the control o
```
 $\bullet$ characteric dimension

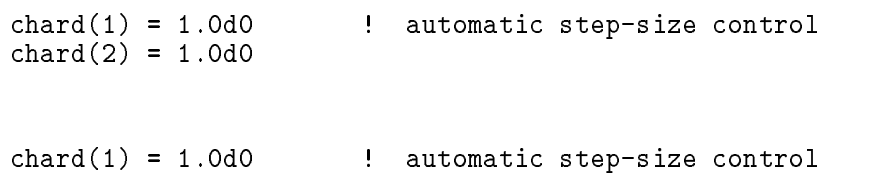

 $\sim$  characters  $\sim$  characters are characters. chard chard chard chard chard chard chard chard chard chard chard chard chard chard chard chard chard chard

### $5$ . ucphantomcgv5.data

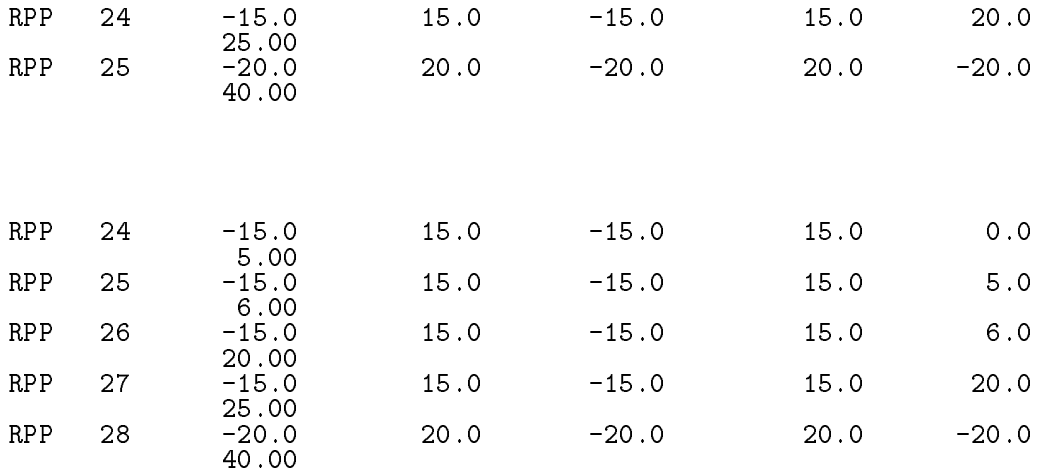

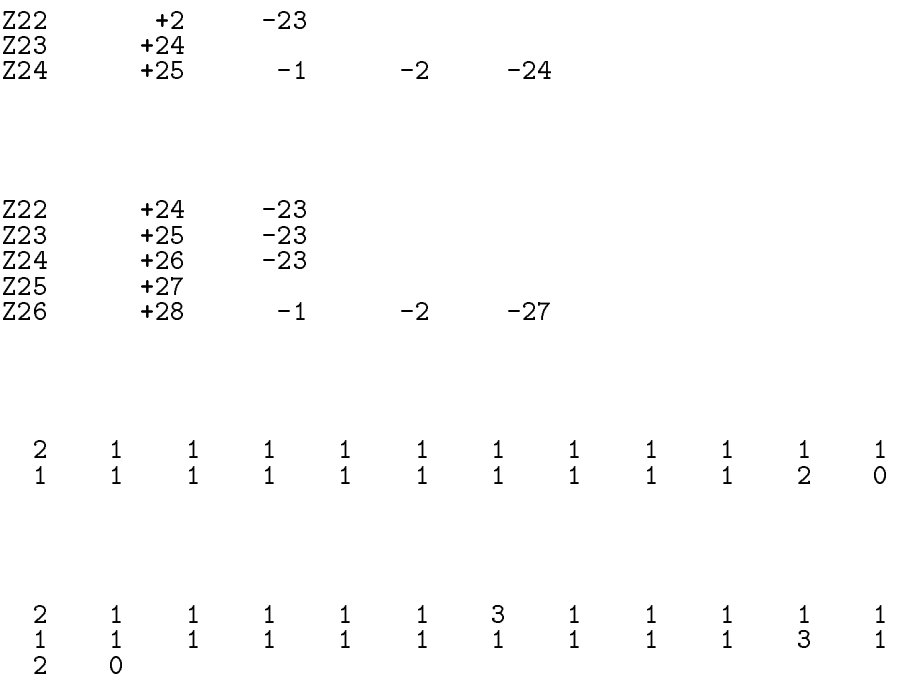

ucphantomcgv5.data

6.

- $\bullet$  CGview  $\blacksquare$   $\blacksquare$
- ーンのアイトンのアイトンの種類としては、<sub>ucphantomcgv5.data ということになる。</sub>
- 
- $\bullet$   $\overline{v}$  $(2)$   $(3)$   $(5)$   $(7)$   $(8)$   $(9)$   $(10)$   $(11)$   $(11)$   $(12)$   $(13)$   $(14)$   $(15)$   $(17)$   $(17)$   $(18)$   $(17)$   $(17)$   $(17)$   $(17)$   $(17)$   $(17)$   $(17)$   $(17)$   $(17)$   $(17)$   $(17)$   $(17)$   $(17)$   $(17)$   $(17)$   $(17)$   $(1$
- 7. ucphantomcgv5.inp

```
Input is a series of the property of the series of the series of the series of the series of the series of the
  INP AE-
APUEUP END
  In the second control of the second control of the second control of the second control of the second control of the second control of the second control of the second control of the second control of the second control of
&INP / END
```
- 8. ucphantomcgv5.f egs5run
	- $\bullet$  Linux  $u$ cphantomcgv5 ,  $4$   $25$ "Does this user code read from the terminal?"  $1$  $\bullet$  DOS egs-run ucphantomcgvegs5job.out  $\mathop{\rm out}\nolimits$
- 10. CGView CGView  $\sim$

### References

- T- Torii and T- Sugita Development of PRESTA CG Incorprating Combinatorial Geometry in Eggs and the Cycle Things work with superiories in the properties in the second  $(2002)$ .
- T- Sugita T- Torii A- Takamura Incorporating Combinatorial Geometry to the EGS Code and its speed up  $\mathcal{L}_1$  is seen in Japan Users Meeting in Japan, India Keeps 2011 21, 11, 11, 11, Tsukuba Aug- -

Appendix - Full listings of ucphantomcgv-f

| \*\*\*\*\*\*\*\*\*\*\*\*\*\*\*\*\*\*\*\*\*\*\*\*\*\*\*\*\*\* KEK High Energy Accelerator Research organization in the community of the community of the community of the community of the community of the community of the community of the community of the community of the community of the community of the community of th u c p h a n t o m c g v EGS- USER CODE Jun 
 PROGRAMMERS H- Hirayama Applied Research Laboratory KEK High Energy Acceleration Research Organization Companies Oho Tsukuba Ibaraki Japan di Kabupatén Kabupatén Kabupatén Kabupatén Kabupatén Kabupatén Kabupatén Kabupatén Kabupatén Kabupatén K Email hideo-hirayamakekjulijanske konstantine i poslede od objavlja u objavljanske konstantine i poslede od objavljanske konstantine Telephone and the second contract of the second contract of the second contract of the second contract of the s Y. Namito Applied Research Laboratory KEK High Energy Acceleration Research Organization Companies Oho Tsukuba Ibaraki Japan di Kabupatén Kabupatén Kabupatén Kabupatén Kabupatén Kabupatén Kabupatén Kabupatén Kabupatén Kabupatén K Email yoshihito-namitokekje predstavlja u predstavlja u predstavlja u predstavlja u predstavlja u predstavlja u predstavlja u predstavl Telephone and the contract of the contract of the contract of the contract of the contract of the contract of The ucphantomcgv-f User Code requires a cginput file only e-g- ucphantomcgv-data- The following shows the geometry for ucphantomcgv-datacan be checked by CGView-CGVIEW-CGVIEW-CGVIEW-CGVIEW-CGVIEW-CGVIEW-CGVIEW-CGVIEW-CGVIEW-CGVIEW-CGVIEW-CGVIEW-C more code code code corresponds to unpermotion of the code of  $\sim$  Use Ranlux random number generator-\*\*\*\*\*\*\*\*\*\*\*\*\*\*\*\*\*\*\*\*\*\*\*\*\*\*\*\*\* case  $\alpha$  Geometry uncertainty uncertainty with  $\alpha$  $-+--++---+---+---20.0$ ------ $\overline{1}$  Outer vacuum region -+---- $- +$ и против последните примерени при представат на селото на селото на селото на селото на селото на селото на сел Water (H2O) of the contract of the contract of the contract of the contract of the contract of the contract of the contract of the contract of the contract of the contract of the contract of the contract of the contract of the contrac и против последните примерени при представат на селото на селото на селото на селото на селото на селото на сел ,但是,我们的人们就是一个人们的人们,我们的人们就是一个人们的人们,我们的人们就是一个人们的人们,我们的人们就是一个人们的人们,我们的人们的人们,我们的人们也不 Air Air H  $-$ OAIR COMPANY IS A COMPANY OF THE COMPANY OF THE COMPANY OF THE COMPANY OF THE COMPANY OF THE COMPANY OF THE COMPANY OF THE COMPANY OF THE COMPANY OF THE COMPANY OF THE COMPANY OF THE COMPANY OF THE COMPANY OF THE COMPANY O . A series of the contract of the contract of the contract of the contract of the contract of the contract of the contract of the contract of the contract of the contract of the contract of the contract of the contract of  $====$  $-+--> 7$  photons  $-25.0$  40.0 \*\*\*\*\*\*\*\*\*\*\*\*\*\*\*\*\*\*\*\*\*\*\*\*\*\*\*\*\* main code . Step step can be a step of the step of the step of the step of the step of the step of the step of the step of the step of the step of the step of the step of the step of the step of the step of the step of the step of t -----------------------implicit none ! Main EGS "header" file include includeegshinclude include include include the control of the control of the control of the control of the control of the

```
include 'include/egs5_edge.f'
        include 'include/egs5_elecin.f'
        include 'include/egs5_media.f'
        include include/egso_media.id<br>include include/egs5_misc.f'<br>include include/egs5_stack.f'<br>include include/egs5_thresh.f'
        include 'include/egs5_uphiot.f'
        include 'include/egs5_useful.f'
        include 'include/egs5_usersc.f'<br>include 'include/egs5_userxt.f'
        include 'include/randomm.f'
        ________________
       Auxiliary-code COMMONs
I
        include 'auxcommons/aux_h.f' ! Auxiliary-code "header" file
        include 'auxcommons/edata.f'<br>include 'auxcommons/etaly1.f'
        niclude 'auxcommons/instuf.f'<br>include 'auxcommons/lines.f'<br>include 'auxcommons/ines.f'<br>include 'auxcommons/watch.f'
        cg related COMMONs
\overline{\phantom{a}}include 'auxcommons/geom_common.f' ! geom-common file
        integer irinn
        common/totals/
                                                                       ! Variables to score
       * depe(20), faexp, fexps, maxpict, ndet
       real*8 depe, faexp, fexps
        integer maxpict, ndet
!**** real*8
                                                                                         ! Arguments
       real*8 etot, totke
        integer ins
!**** real*8
                                                                                ! Local variables
       real*8
      * area, availke, depthl, depths, dis, disair, ei0, elow, eup,
      * phail, phai, radma2, rnnow, sinth, sposi, tnum, vol, wl, wlmin, wtin, * wtsum, xhbeam, xpf, yhbeam, ypf
       real*8 bsfa, bsferr, faexps, faexp2s, faexrr, fexpss, fexps2s, fexerr,
                  faexpa, fexpsa
       real*8
      * depeh(20), depeh2(20), dose(20), dose2(20), doseun(20)real* tarray(2), tt, tt0, tt1, cputime, etime
       integer
       * i, il, ibatch, icases, idin, ie, ifti, ifto, imed, ireg, isam,
      * ixtype, j, k, kdet, nnn
        character*24 medarr(2)__________
        Open files
        ----------
       Units 7-26 are used in pegs and closed. It is better not<br>to use as output file. If they are used must be re-open after<br>call pegs5. Unit for pict must be 39.
        \begin{array}{l} \texttt{open(6,file='egs5job.out'}, status='unknown') \\ \texttt{open(4,FILE='egs5job.inp',STATUS='old')} \end{array}open(39, FILE='egs5job.pic', STATUS='unknown')
\begin{array}{c} \hline \end{array}================
        call counters out(0)\overline{1}
```

```
! Step 2: pegs5-call
```

```
\mathbf{I}\overline{1}= = = = = = = = = = = = = = = =
            call block_set
                                                                                l Initialize some general variables
            define media before calling pegera
             medarr
WATER 
             medare (m) and and and an
             nmed i generaal om de ste
                  do internacional de la contrada de la contrada de la contrada de la contrada de la contrada de la contrada de
                       mediaijmedarrjii
                                                         d automatic step-size control
             chard(1) = 1.0d0chard chard control of the control of the control of the control of the control of the control of the control of the control of the control of the control of the control of the control of the control of the control of the 
             nmed (1986), and the character (1986), and the character (1986), and the character (1986), and the character o
\overline{\phantom{a}}________________________________
             Run PEGS5 before calling HATCH
             write PEGSCall comes next performance in the PEGSCALL comes next performance in the PEGSCALL comes next performance in the PEGSCALL comes in the PEGSCALL comes in the PEGSCALL comes in the PEGSCALL comes in the PEGSCALL co
\overline{\phantom{a}}\overline{1}call perfect that the control of the control of the control of the control of the control of the control of the control of the control of the control of the control of the control of the control of the control of the contr
                                                                          ! Step 3: Pre-hatch-call-initialization
                                                                                                            -------------------------
             write Read can be read called a set of the Read can be read to be a set of the Read case of the Read case of the
                      - - - - -----------------------
           Define pict data mode.
                                                                _____________________
n precise and picture of the PICT
             npreci  PICT data mode for CGVIew in free formation in free formation in free formation in free formation in f
             ifti  	  Input unit number for cgdata
             ifto    Output unit number for PICT    Output unit number for PICT    PICT    PICT    Output unit number for P
             write contract contract and a series of the contract of the contract of the contract of the contract of the co
             called an extensive contract and all contracts of the contract of the contract of the contract of the contract
             write(6, fmt='(' End of CG data',/)")ifner the contract of the contract of the contract of the contract of the contract of the contract of the contract of the contract of the contract of the contract of the contract of the contract of the contract of the cont
             enter the contract of the contract of the contract of the contract of the contract of the contract of the contract of the contract of the contract of the contract of the contract of the contract of the contract of the cont
             call geometric purchase \alpha if the value geometric geometric geometric geometric geometric geometric geometric
             write the contract of the contract of the contract of the contract of the contract of the contract of the contract of the contract of the contract of the contract of the contract of the contract of the contract of the cont

 FORMATCEND
             _______________________
 Get nreg from cg input data
            nreg=izonin
 Read material for each refion from egsjob-
data
            read(4,*) (med(i), i=1, nreg)\mathbf{I} Set option except vacuum region
             do i
nreg
                  if the state of the state of the state of the state of the state of the state of the state of the state of the
                       iphteria (2) and Peace for PEACe samples for PEACe and PEACe and PEACe and PEACe and PEACe and PEACe and PEACe
                       <u>e de lega de la contra de la contra de la contra de la contra de la contra de la contra de la contra de la con</u>
                       iaugeri et die die die die die selfs die besondere die besondere gewone die besondere die besondere die besond
                       irayleigh scattering the contract of the contract of the contract of the contract of the contract of the contract of the contract of the contract of the contract of the contract of the contract of the contract of the contr
                       lpolari    Linearlypolarized photon scattering
                       incohridate in the set of the set of the set of the set of the set of the set of the set of the set of the set
```

```
iprofri    Doppler broadening broadening
                  impacri    Electron impact ionization
or definition will be used to a series the use of the use of the use of the use of the use of the use of the u
                  120
           write in the contract of the contract of the contract of the contract of the contract of the contract of the contract of the contract of the contract of the contract of the contract of the contract of the contract of the c
    \mathbf{v} is a set of \mathbf{v} is a set of \mathbf{v} is a set of \mathbf{v} is a set of \mathbf{v}  seed for generating unique sequences of Ranlux
\begin{array}{c} \hline \end{array}call rluxinit  Initialize the Ranlux randomnumber generator
s step step step article to smithing particles parameters.
\mathbf{I} Define source position from phantom surface-
1 - - - - -Ţ
S source position from phantom surface in contract in contract in contract in contract in contract in contract in contract in \mathbb{R}^nsposi
-

           iqin  Incident charge  photons
                            Kinetic energy of source photon and the source photon energy of source photon and photon energy of source photon
          etot=ekein + abs(iqin)*RM<br>xin=0.D0
           yin-
D
           zinsposition and the contract of the contract of the contract of the contract of the contract of the contract of the contract of the contract of the contract of the contract of the contract of the contract of the contract 
          irin=0
                                 ! Starting region (0: Automatic search in CG)
 Half width and height at phantom surface
Ţ
          X-direction half width of beam at phantom surface in cm.
          xhbeam=1.0
\overline{\phantom{a}}Ydirection half height of beam at phantom surface in contraction \mathbb{R}^nyhbeam
-

           radma
xhbeamxhbeamyhbeamyhbeam
           with the contract of the contract of the contract of the contract of the contract of the contract of the contract of the contract of the contract of the contract of the contract of the contract of the contract of the cont
Step in the contract of the contract of the contract of the contract of the contract of the contract of the contract of the contract of the contract of the contract of the contract of the contract of the contract of the co
                                                      __________________
                                                                                                           _______________
           emaxe to extract minute to extract minute to extract minute to extract minute to extract minute to extract min
           warehouse when the contract of the contract of the contract of the contract of the contract of the contract of

 format Call hatch to get crosssection data
open files and the files before the files of \simJ
           pegsat in the person of the person of the person of the person of the person of the person of the person of th
           openUnited States and the contraction of the contract of the contract of the contract of the contract of the c
           write the contract of the contract of the contract of the contract of the contract of the contract of the contract of the contract of the contract of the contract of the contract of the contract of the contract of the cont

	 FORMAT HATCHcall comes next
          ___________
\overline{\phantom{a}}\mathbf{I}\overline{\phantom{a}} Close files after HATCH call
           close UNIT Close UNIT Close UNIT Close UNIT Close UNIT Close UNIT CLOSE UNIT CLOSE UNIT CLOSE UNIT CLOSE UNIT
           \sim contracts to the \sim contracts of \sim\mathbf{I}! Print various data associated with each media (not region)
J.
```
warehouse when the contract of the contract of the contract of the contract of the contract of the contract of

```
FORMAT(/,' Quantities associated with each MEDIA:')
150
       do j=1, nmed
         \texttt{write}(6, 160) \ (\texttt{media}(i, j), i=1, 24)FORMAT(/, 1X, 24A1)<br>write(6, 170) rhom(j), rlcm(j)
160
         FORMAT(5X, 'rho=', G15.7, 'g/cu.cm)r1c=7, G15.7, cm<sup>3</sup>)
170
         write(6, 180) ae(j), ue(j)FORMAT(5X, 'ae=', G15.7,' MeV<br>write(6,190) ap(j),up(j)
180
                                              ue=',G15.7,'MeV')
         FORMAT(5X, 'ap=', G15.7, 'MeV)up=',G15.7,' MeV',/)
190end do
      write(6,200)<br>FORMAT(/' Information of medium and cut-off for each region')
200
       \frac{1}{1} do i=1, nreg
         if (med(i).eq.0) then
           write(6,210) i<br>FORMAT('Medium(region:',I5,')= Vacuum')
210
         else
           write(6,220) i,(media(ii,med(i)),ii=1,24),<br>ecut(i),pcut(i),rhor(i)
           FORMAT(' Medium(region:', I5,
220
                    \ast\starend if
       end do
      \begin{array}{l} \texttt{write(39, fmt=''('MSTA')'')'} \\ \texttt{write(39, fmt=''(i4)'') nreg} \end{array}write(39, fmt="(15i4)") (med(i), i=1,nreg)write(39, fmt='('MEM')'')Step 6: Initialization-for-howfar
      :<br>| Step 7: Initialization-for-ausgab<br>|-----------------------------------
      ncount = 0ilines = 0nwrite = 10nlines = 25<br>idin = -1\frac{1}{10} to tke = 0.
      wtsum = 0.
       ======================
\overline{\phantom{a}}-----
       call ecnsv1(0, nreg, totke)
       call ntally(0, nreg)\mathbf{I}==========================
        _______________
       Clear variables
\mathbf{I}do nnn=1,20
        depe(nnn)=0.D0
         depeh(nnn)=0.DO
        depeh2(nnn)=0. D0
       end do
       faexp=0.DO
       faexps=0.DO
       faexp2s=0.D0fexps=0.D0
       fexpss=0.DO
       fexps2s = 0.DO
| ________________________________
      Detector number to score
- I
      ndet = 20write(6,230)<br>FORMAT(//,'Energy/Coordinates/Direction cosines/etc.',/,<br>* 0X,'e',14X,'x',14X,'y',14X,'z',<br>* 11X 'id'.3X.'ir',1X,'iarg
230
      \star14X, 'u', 14X, 'v', 14X, 'w', 11X, 'iq', 3X, 'ir', 1X, 'iarg', /)\ast!-------------------------
```

```
History number<br>----------------------
                             --------
\overline{\phantom{a}}History number of the control of the control of the control of the control of the control of the control of the
\overline{1} Maximum history number to write trajectory data
              maximum and the contract of the contract of the contract of the contract of the contract of the contract of the
                                                        (1))(1)write(39.fmt="('0tt=etime(tarray)tt0 = tarray(1)\mathbf{I}s step showercally shower
              do ja ja start of CALL Shower loop in the cases of CALL SHOWER loop in the cases of CALL SHOWER loop in the cases of CALL SHOWER LOOP in the cases of CALL SHOWER LOOP in the cases of CALL SHOWER LOOP in the cases of CALL S
\mathbf{I}Determine direction (isotropic)
1 -240
  call randomsetwa randomset in the set of the set of the set of the set of the set of the set of the set of the
                  winw
-
wiminwimin
                 call randomset(phai0)phaipi
-
phai
-

                  sinthon and the contract of the contract of the contract of the contract of the contract of the contract of the contract of the contract of the contract of the contract of the contract of the contract of the contract of th
                 \text{u}in=dcos\overline{\text{(phai)}}*sinth
                 vin=dsin(phai)*sinthdis=sposi/win
                 xpf=dis*uin
                 ypf=dist*vinif dabsyptial and go to the state of the state of the state of the state of the state of the state of the state of the state of the state of the state of the state of the state of the state of the state of the state of the
                  if sponsored the sponsored three sponsored and the sponsored term of the sponsored and the sponsored and the s
                      disairs and the contract of the contract of the contract of the contract of the contract of the contract of the
                      xin=disair*uin
                      yin=disair*vin
                      xin=0.DO
                      yin-bara a shekarar 1980-yil bir bara a shekarar 1980-yil bir bara a shekarar 1980-yil bir bir bir bir bir bir
                      zinsposition and the contract of the contract of the contract of the contract of the contract of the contract of the contract of the contract of the contract of the contract of the contract of the contract of the contract 
\overline{1}U
 Get source region from cg input data
                  ifirin-
le-
-
or-
irin-
gt-
nreg then
                      call srzone(xin,yin,zin,iqin+2,0,irinn)irinn
                      ifirinn-irinn-irinn-irinn-irinn-irinn-irinn-irinn-irinn-irinn-irinn-irinn-irinn-irinn-irinn-irinn-irinn-irinn-
                           ifeficial stopped in Marie in Storm in Stopped in Marie 1997, and it is a storm in Marie 1997, and it is a sto
                           stop and the stop of the stop of the stop of the stop of the stop of the stop of the stop of the stop of the stop of the stop of the stop of the stop of the stop of the stop of the stop of the stop of the stop of the stop 
                      irin rather than a common contract and contract a contract of the contract of the contract of the contract of
                 end if
select including the selection of the selection of the selection of the selection of the selection of the selection of the selection of the selection of the selection of the selection of the selection of the selection of t
                 ekein=ekein
                 wtsum = wtsum + wtin \qquad \qquad ! Keep running sum of weights
                 etot = ekein + iabs(iqin)*RM | Incident total energy (MeV)
                  equation is the contract of the contract of the contract of the contract of the contract of the contract of the
                                                                                        Parameters
                                                                                                                         E-
 MeV in system
                 مع آم
                  else  Available K-medicine K-medicine K- (meville K-medicine K-medicine K-medicine K-medicine K-medicine K-med
                      availke = ekein for photon and electron
                 end if<br>totke = totke + availke
                                                                                                           ! Keep running sum of KE
                 latchi=0\mathbf{I}
```

```
Print first NWRITE or NLINES, whichever comes first
\begin{array}{c} \hline \end{array}if (ncount .le. nwrite .and. ilines .le. nlines) then<br>ilines = ilines + 1<br>write(6,250) etot,xin,yin,zin,uin,vin,win,iqin,irinn,idin
           FORMAT(7G15.7,3I5)
250
         end if
            ----------------------------------
         Compare maximum energy of material data and incident energy
\overline{\phantom{a}}if (etot+(1-ials(iqin)) * RM.get.emaxe) then
           write(6,fmt="('Stopped in MAIN.',
            ' (Incident kinetic energy + RM) > min(UE, UP+RM).')")
      \mathbf{1}stop
         end if
         Verify the normarization of source direction vector
ļ
         if(abs(uin*uin+vin*vin+win*win-1.0).gt.1.e-6) thenwrite(6, fmt="('Following source direction vector is not',
           ' normarized.', 3e12.5)")uin, vin, win
      \mathbf{1}stop
         end if
Ţ
         \overline{\phantom{a}}Sum variable and its square.
|-----------------------------<sup>1</sup>---
         do kdet=1, ndet
           depeh(kdet)=depeh(kdet)+depe(kdet)
           depeh2(kdet)=depeh2(kdet)+depe(kdet)*depe(kdet)
           depe(kdet)=0.0end do
         faexps=faexps+faexp
         faexp2s=faexp2s+faexp*faexp
         f = xp = 0.0fexps=0.0
         normal = ncount + 1! Count total number of actual cases
                                                        end do
                                                        ! End of CALL SHOWER loop
                                                        \mathbf{I}call plotxyz(99, 0, 0, 0.00, 0.00, 0.00, 0.00, 0.00, 0.00, 0.00)<br>write(39, fmt = ''('9')'')<br>close(UNIT=39,status='keep')
                                           ! Set end of batch for CG View
       tt=etime(tarray)
       tt1 = tarray(1)cputime = \frac{1}{1} \pm iwrite(6, 270) cputime
     format(\hat{i} Elapsed Time (sec)=', G15.5)
270
              :<br>! Step 9: 0utput-of-results<br>!---------------------------
                                     __________________
       Write out the results
      write (6,280) ncount, ncases, totke, totke/ncount<br>FORMAT(/,' Ncount=', I10,' (actual cases run)',/,<br>* " Ncases=', I10,' (number of cases requested)',/,<br>* " TotKE =', Gib.5,' (total RE (MeV) in run)'/<br>* * * * * * * * * * * 
280
               Nerage Kinetic enegy = ', G15.5, 'MeV'/)
       if (totke .le. 0.D0) then<br>write(6,290) totke,availke,ncount<br>FORMAT(//,' Stopped in MAIN with TotKE=',G15.5,/,
290
                 ' AvailKE=', G15.5, /, ' Ncount=', I10)
         stop
```

```
| ________________________________
sample source spectrum source surface spectrum.
           write(6, 300) sposi
...  --------,  -------  ------,,  ------  ------- ---  ---  -----  ---  --  --  --  --  .
          \starsource position from the from phantom surface \mathfrak{g}\ast' Within 1cm x 1 cm area after 5 cm air')
           write (6,310) ncases, xhbeam, yhbeam
310
 FORMAT
XI photons normally incident from front side
          is and the state of the contract of the contract of \mathcal{L}_{\mathcal{A}} Calculate average dose and its deviation
                                                         \frac{1}{2}do kdet=1,ndet<br>vol=area*1.D0
                dosekte in dosekte kan en de en de en de en de en de en de en de en de en de en de en de en de en de en de en
                kases (kaar in die koningen van die kaar in die kaar van die koningen van die koningen van die koningen van di
                kdetdosekdetdosekdetdosekdetdosekdetdosekdetdosekdetdosekdetdosekdetdosekdetdosekdetdosekdetdosekdetdosekdet
                dosekdet i staatstelling i dosekdet i dosekdet i dosekdet i dosekdet i dosekdet i dosekdet i dosekdet i dosekd
                                                                     en en de la construction de la construction de la construction de la construction de la construction de la con
                ere em (mer i ) – mer i me (mer i ) – mi i i mer – mi i i me
               depths=kdet-1.0
                depths and the control of the control of the control of the control of the control of the control of the control of the control of the control of the control of the control of the control of the control of the control of t
                de parties de parties de la contrata de la contrata de la contrata de la contrata de la contrata de la contrat
                is depths depths of the contract of the contract of the contract of the contract of the contract of the contract of

          rhorkdet dosen van die dosen van die dosen van die dosen van die dosen van die dosen van die dosen van die dos
320
    rhof-community and the form in the community of the form in the form in the community of the community of the c
          en la contrata de la contrata de la contrata de la contrata de la contrata de la contrata de la contrata de la
           end do
 Calculate average exposure and its deviation
           faexpa=faexps/ncases
            s state para state processes and the state of the state of the state of the state of the state of the state of
            faexrrdsqrtfaexp
sfaexpafaexpancases
           faexpa=faexpa*1.6E-10/area
                                            en area de la contrada de la contrada de la contrada de la contrada de la contrada de la contrada de la contrada de la contrada de la contrada de la contrada de la contrada de la contrada de la contrada de la contrada de l
           fexpsa=fexpss/ncases
            faexrrfaexrr
-
E
area
            fexpediately between the contract of the contract of the contract of the contract of the contract of the contract of the contract of the contract of the contract of the contract of the contract of the contract of the contr
            fexerrases and the state of the state of the state of the state of the state of the state of the state of the s
            the contract of the contract of the contract of the contract of the contract of the contract of the contract of
            fexerrfexerr
-
E
area
            if factor is a structure of the structure of the structure of the structure of the structure of the structure
               bsfa=fexpsa/faexpa
                exercise to the state of the state of the state of the state of the state of the state of the state of the state of the state of the state of the state of the state of the state of the state of the state of the state of th
               write (6,330) faexpa, faexrr, fexpsa, fexerr, bsfa, bsferr
330
 FORMAT Exposure in free air using muen  G
-
G
-
            Gyincident  Exposure at phantom surface using muen 
            G
-
G
-
Gyincident  Backscattering factor G

           else
                  G
-

                write	 faexpafaexrrfexpsafexerr
340
	 FORMAT Exposure in free air using muen  G
-
G
-
          * 5,' Gy/incident'/ ' Exposure at phantom surface (using mu_en) ='
          en die Gymru aan die Gymru aan die Gymru aan die Gymru aan die Gymru aan die Gymru aan die Gymru aan die Gymru
            nregtotke kalled announcement announcement announcement announcement announcement announcement announcement an
\overline{\phantom{a}}=====================
            called counters in the counters of the counters of the counters of the counters of the counters of the counters
\mathbf{I}___________
\overline{\phantom{a}}\blacksquare------------
```

```
closeUNIT

        closeUNIT	
        stop
        end
!-------------------------last line of main code------------------------
ausgab-distribution and ausgab-distribution of the control of the control of the control of the control of the
reference such as a p-matrix of the second contract of the second contract of the second contract of the second contract of the second contract of the second contract of the second contract of the second contract of the se
|<br>123456789 | 123456789 | 123456789 | 123456789 | 123456789 | 123456789 | 123456789 | 12
   - -- - - - - - -
                 ----------
                               -----------
                                             ----------
                                                           ---------
                                                                         - -- - - - - - - -
                                                                                       ---------
 Required subroutine for use with the EGS Code System
   A simple AUSGAB to
     1) Score energy deposition

 Print out stack information
  Print out particle transport information if switch is turned on
subroutine ausgab(iarg)implicit none
        include 'include'/egs5_h.f'! Main EGS "header" file
        include includeegsepcont-
f  COMMONs required by EGS code
        include includeegsmedia-
f
        include includeegsmisc-
f
        include includeegsstack-
        include includeegsuseful-
f
        include and files and the second files of the second code.
        include 'auxcommons/etaly1.f'
                                                          ! Auxiliary-code COMMONs
        include aux commons lines-lines-lines-lines-lines-lines-lines-lines-lines-lines-lines-lines-lines-lines-lines-
        include auxcommonsntaly
-
f
        include auxcommonswatch-
f
        common totals in the common totals in the common totals in the common totals in the common to score the common
        depe
faexpfexpsmaxpictndet
        integer maxpict.ndet
        real dependent of the control of the control of the control of the control of the control of the control of the control of the control of the control of the control of the control of the control of the control of the contr
       integer and the contract of the contract of the contract of the contract of the contract of the contract of the contract of the contract of the contract of the contract of the contract of the contract of the contract of th
       * iarg
       real *8 and the contraction of the contraction of the contraction of the contraction of the contraction of the contraction of the contraction of the contraction of the contraction of the contraction of the contraction of t
       * cmod, dcon, edepwt, encoea, esing
        integer idet, ie, iql, irl
        Print out particle transport information (if switch is turned on)

- I
        if it is a call swatch in the call swatch in the call swatch in the call of the call of the call of the call o
\mathbf{I}===============
\mathbf{I}-----------------------------------
I
 Keep track of how deep stack gets
\mathbf{I}if np-
gt-
MXSTACK then
        write(6,100) np, MXSTACK
100FORMAT(//' In AUSGAB, np=', I3,' >= maximum stack',
                 ' allowed which is', I3/1X, 79('*)///\aststop
        end if
                          ------------
```
irl in the state of the state of the state of the state of the state of the state of the state of the state of

```
iq1 = iq(np)ededepwt = edep*wt(np)
     Keep track of energy deposition (for conservation purposes)
     if (iarg.1t. 5) then
       esum(iql+2,irl,iarg+1) = esum(iql+2,irl,iarg+1) + edepwtend if
            -----------------------------------
     Score data ate detector region (region 2-21)
if (irl.ge.2.and.irl.le.nreg-3) then
        idet=i\tilde{r}l-1
        if(idet.ge.1.and.idet.le.ndet) then
         \texttt{deep}(\texttt{idet}) = \texttt{deep}(\texttt{idet}) + \texttt{edepwt}/\texttt{rhor}(\texttt{irl})end if
     end if
|---------------------------------
     Check cross phantom surface
     if (abs(irl-irold).eq.1.and.iq(np).eq.0) thenif((w(np).gt.0.0.and.irl.eq.2).or.(w(np).le.0.0.and.irl.eq.1))* then
          if (dabs(w(np)).ge.0.0349) then
           cmod=dabs (w(np))else
            cmod = 0.0175end if
          esing=e(np)dcon=encoea(esing)
                                         ! PHOTX data
         fexps=fexps+e(np)*dcon*wt(np)/cmod
          if (w(np).1t.0.0) latch(np)=1if (w(np) .gt.0.0.and.1atch(np).eq.0) thenfaexp=faexp+e(np)*dcon*wt(np)/cmod
          end if
        end if
     end if
\overline{\phantom{a}}Output particle information for plot
     if (ncount.le.maxpict) then
       call plotxyz(iarg, np, iq(np), x(np), y(np), z(np), e(np), ir(np),
            wt(np),time(np))
     \astend if
     Print out stack information (for limited number cases and lines)
     if (ncount .le. nwrite .and. ilines .le. nlines) then<br>ilines = ilines + 1
       \text{write}(6, 110) \text{e(np)}, \text{x(np)}, \text{y(np)}, \text{z(np)}, \text{u(np)}, \text{v(np)}, \text{w(np)}, \text{iq1}, \text{irl}, \text{iarg}FORMAT(7G15.7,3I5)
110
     end if
     return
     end
Version: 070627-1600
! Reference: T. Torii and T. Sugita, "Development of PRESTA-CG
! Incorporating Combinatorial Geometry in EGS4/PRESTA", JNC TN1410 2002-201,
! Japan Nuclear Cycle Development Institute (2002).
! Improved version is provided by T. Sugita. 7/27/2004
123456789 | 123456789 | 123456789 | 123456789 | 123456789 | 123456789 | 123456789 | 12
 Required (geometry) subroutine for use with the EGS5 Code System
                    ! This is a CG-HOWFAR.
\mathbf I
```

```
subroutine howfar
            implicit none
\mathbf{c}include 'include'/egs5_h.f'! Main EGS "header" file
            include 'include/egs5_epcont.f'! COMMONs required by EGS5 code
             include includeegsstack-
f
             include auxcommonsgeomcommon-
f  geomcommon file
\mathbf{c}\mathcal{C}_{\mathcal{C}}integer ijjjjirnpnozonejtykno
             integer irneariraldirligitud integer irneariraldirligi variatet integer irneariraldirligi variatet integer irn
             double precision army precision and interpretation and interpretational property
             double precision tvalues and tvalues are precision to be a set of twallength of twallength and twallength of t
             double precision at the precision at vertex at a second precision at the precision at the precision of the pre
             integer integer i de
\mathbf{c}ir_np = ir(np)iq_np = iq(np) + 2\mathbf{c}ifirm the state of the state of the state of the state of the state of the state of the state of the state of
                write (6,*) 'Stopped in howfar with ir(np) <= 0'
                 stop and the stop of the stop of the stop of the stop of the stop of the stop of the stop of the stop of the stop of the stop of the stop of the stop of the stop of the stop of the stop of the stop of the stop of the stop 
\mathbf cifirmal in the contract of the contract of the contract of the contract of the contract of the contract of the
                write (6,*) 'Stopped in howfar with ir(np) > izonin'stop
             ifirnp-
EQ-
izonin then
                return
            end if
\mathbf{c}itvalm
\ddot{c}\mathbf{c}body check
            u_np=u(np)v_np=v(np)w_np=w(np)x_nnp=x(np)y_nnp=y(np)z_nnp=z(np)\mathbf{c}do i=1, nbbody(ir_np)nozone=ABS(nbzone(i,ir_np))jty=itblty(nozone)kno=ithlno(nozone)c rpp check
\mathbf{c}et ityknologie en de fan de fan de fan de fan de fan de fan de fan de fan de fan de fan de fan de fan de fan d
                     if if the contract of the contract of the contract of the contract of the contract of the contract of the contr
                     call rppcg1(kno, x_np, y_np, z_np, u_np, v_np, w_np)
c sph check
                 elseifity-en-en-en-then-en-en-en-en-en-en-en-en-en-
                     if and it is a continued in a continued in the continued of the continued of the continued of the continued of
                     call sphcg1(kno, x_np, y_np, z_np, u_np, v_np, w_np)
c rcc check
                 elseift is a strong then the contract the contract of the contract of the contract of the contract of the contract of the contract of the contract of the contract of the contract of the contract of the contract of the cont
                     iffering the contract of the contract of the contract of the contract of the contract of the contract of the contract of the contract of the contract of the contract of the contract of the contract of the contract of the c
                     call rcccgl(kno, x_np, y_np, z_np, u_np, v_np, w_np)c trc check
                 elseifity-eq-struments-
                     if and it is a continued in a continued in the continued of the continued of the continued of the continued of
            call trccg1(kno, x_np, y_np, z_np, u_np, v_np, w_np)<br>tor check
\mathbf{c}elseifitykna then the theory of the second theory of the second theory of the second theory of the second the
                     ifkno-
le-
-
or-
kno-
gt-
                                                                   itorin go to 

                     call to the contract of the contract of the contract of the contract of the contract of the contract of the contract of the contract of the contract of the contract of the contract of the contract of the contract of the co
\epsilonelseift van die koninkelijke koninkelijke koninkelijke koninkelijke koninkelijke koninkelijke koninkelijke kon
                     if a contract in the contract of the contract of the contract of the contract of the contract of the contract o
                    call \texttt{recg1}(\texttt{kno},\texttt{x_np},\texttt{y_np},\texttt{z_np},\texttt{u_np},\texttt{w_np},\texttt{w_np})c ell check
```
elseifitykna then the theory of the second then the second then the second then the second then the second the

```
if and it is a continued in ground to a continue that it is a continued in the continued of the continued of t
                  call ellcg1(kno, x_np, y_np, z_np, u_np, v_np, w_np)<br>wed check
\mathbf{c}elseifitykna then the theory of the second theory of the second theory of the second theory of the second the
                               if and it is a continued in a continued in the continued of the continued of the continued of the continued of
                               call wedcg1(kno, x_np, y_np, z_np, u_np, v_np, w_np)
                  hox check
\mathcal{C}_{\mathcal{C}}elseift van die koninkelijke koninkelijke koninkelijke koninkelijke koninkelijke koninkelijke koninkelijke kon
                               iffering the contract of the contract of the contract of the contract of the contract of the contract of the contract of the contract of the contract of the contract of the contract of the contract of the contract of the c
                  call boxcg1(kno,x_np,y_np,z_np,u_np,v_np,w_np)arb check
\mathbf{c}elseifity-eq-ery-man(ety/orther)
                               if and in the contract of the contract of the contract of the contract of the contract of the contract of the 
                               call arbcg1(kno, x_np, y_np, z_np, u_np, v_np, w_np)
c hex check
                         elseifty-then in the state of the state of the state of the state of the state of the state of the state of the
                               iffering a structure of the contract of the contract of the contract of the contract of the contract of the contract of the contract of the contract of the contract of the contract of the contract of the contract of the co
                               call hexcg1(kno, x_np, y_np, z_np, u_np, v_np, w_np)
c haf check
                         elseifty-then in the contract of the contract of the contract of the contract of the contract of the contract of the contract of the contract of the contract of the contract of the contract of the contract of the contract 
                               if a contract in the contract of the contract of the contract of the contract of the contract of the contract o
                  call hafcg1(kno, x_np, y_np, z_np, u_np, v_np, w_np)<br>tec check
\mathbf{c}elseifty-eq-sigenes (sey) - en en i
                               if a contract of the contract of the contract of the contract of the contract of the contract of the contract of the contract of the contract of the contract of the contract of the contract of the contract of the contract 
                               call teccg1(kno, x_np, y_np, z_np, u_np, v_np, w_np)
                  c gel check
\mathbf{c}elseifty-then in the contract of the contract of the contract of the contract of the contract of the contract of the contract of the contract of the contract of the contract of the contract of the contract of the contract 
                               iffer and igeline groups are to the contract of the contract of the contract of the contract of the contract of the contract of the contract of the contract of the contract of the contract of the contract of the contract o
                               call gelcg1(kno, x_np, y_np, z_np, u_np, v_np, w_np)
\mathbf cc add new geometry in here
\mathbf cend do
\mathbf{C}irnear=ir_np
                   equation is a contract the contract of the contract of the contract of the contract of the contract of the contract of the contract of the contract of the contract of the contract of the contract of the contract of the con
                        tval0=cgeps1<br>xidd=x_np+tval0*u_np
                         xiddxnptxalunptalunptalunptalunptalunptalunptalunptalunptalunptalunptalunptalunptalunptalunptalunptalunptalun
                        zidd=z_np+tval0*w_np
                         y the second contract of the second contract of the second contract of the second contract of the second contract of the second contract of the second contract of the second contract of the second contract of the second co
     310ifan a shekara a shekara a shekara a shekara a shekara a shekara a shekara a shekara a shekara a shekara a she
                               xiddxnptxalunptalunptalunptalunptalunptalunptalunptalunptalunptalunptalunptalunptalunptalunptalunptalunptalun
                               y and you are a second the second of the second of the second second and the second of the second second second second second second second second second second second second second second second second second second secon
                               ziddziel a bere a bere a bere a bere a bere a bere a bere a bere a bere a bere a bere a bere a bere a bere a b
                               go to the contract of the contract of the contract of the contract of the contract of the contract of the contract of the contract of the contract of the contract of the contract of the contract of the contract of the cont
\mathbf{c}c write since the state state state state state state state state state state state state state state state st
                         call srzonexidating is the internet in the control of the control of the control of the control of the control of
\mathbf{c}ifirmation is the complete the complete theory is the complete theory of the complete the complete theory is the complete the complete the complete the complete the complete the complete the complete the complete the compl
                              tval = 0.0d0else<br>tval00=0.0d0
                              irlfg
                               irloldirnp
                               equality of the contract of the contract of the contract of the contract of the contract of the contract of the
                                     iftval-
gt-

-
d then
                                           write(6,9000) iq(np), ir(np), x(np), y(np), z(np),
               \boldsymbol{k}u(np), v(np), w(np), tval00
   9000 format (' TVAL00 ERROR : iq, ir, x, y, z, u, v, w, tval =',
               \boldsymbol{\ell} 
I
PE
-

                                          stop
                                     end if
                                     xidd=x_np+tval00*u_np
                                     y the second contract of the second contract of the second contract of the second contract of the second contract of the second contract of the second contract of the second contract of the second contract of the second co
                                     ziddzi ar an ar an ar an ar an ar an ar an ar an ar an ar an ar an ar an ar an ar an ar an ar an ar an ar an a
                                     call srzoldach and the state of the state of the state of the state of the state of the state of the state of the state of the state of the state of the state of the state of the state of the state of the state of the stat
      340 continue
                                     go to
```

```
tval=tval00
                             do je postala na dobitni koristi u objavljanje u objavljanje u objavljanje u objavljanje u objavljanje u objav
                                  yiddy_n-retval00*v_np
                                   xidda xidda xidda xidda xidda xidda xidda xidda xidda xidda xidda xidda xidda xidda xidda xidda xidda xidda xi
                                  zidd=z_np+tval00*w_np
c write since the contract of the contract of the contract of the contract of the contract of the contract of
                                   call srzonexidation in the state of the state of the state of the state of the state of the state of the state o
                                   ifirm and it is a continued to the continued of the continued of the continued of the continued of the continu
                                        tval=tval00
                                        irnear=irnext
                                   end if
                                  tval00=tval00-tval0
                             end do
                             ifirmal in the contract of the contract of the contract of the contract of the contract of the contract of the
                             write (0, \bar{*}) 'ir(np), tval=', ir_np, tval<br>end if
                       do je je v osebno je prostopno je predsjednika kao je u predsjednika kao je u predsjednika kao je u predsjednik
                             do ije kao se obrazili se obrazili se obrazili se obrazili se obrazili se obrazili se obrazili se obrazili se
                                   ifatvalida liitle kuulu kuulu kuulu kuulu kuulu kuulu kuulu kuulu kuulu kuulu kuulu kuulu kuulu kuulu kuulu ku
                                       atvaltmp=atval(i)atval(i) = atval(i)atval(j) = atvaltmp<br>and if
                             enddo
                       enddo
                       itvlfg=0<br>tvalmn=tval
                       do je postala na obrazu u obrazu u obrazu u obrazu u obrazu u obrazu u obrazu u obrazu u obrazu u obrazu u obr
                             atvalj then at the state of the state of the state of the state of the state of the state of the state of the
                             tvalmn=atval(jjj)<br>end if
                             delhowcgeps
                             tvali tvalj je se se od o
                             xiddxnptxalunptalunptalunptalunptalunptalunptalunptalunptalunptalunptalunptalunptalunptalunptalunptalunptalun
                             y and you are a second the second of the second of the second of the second of the second of the second of the
                             ziddzia za zapostanie za poznatki za poznatki za obrazu za poznatki za zapostanie za zatoko za zatoko za zatok
                             yn yn ar ar ar ar y go tor-y ar ar ar y go tor-y go tor-y ar ar ar ar ar ar y go tor-y go tor-y go tor-y go to
                                   tvalatvalje lingvo stalje stanovni predsedno predsedno predsedno predsedno predsedno predsedno predsedno preds
                                   xiddxnptvalunp
                                   y and you are a second the second of the second of the second of the second of the second of the second of the
                                   ziddziel a bere a bere a bere a bere a bere a bere a bere a bere a bere a bere a bere a bere a bere a bere a b
     420
                             go to 	

                            write(*,*) 'srzone:3'
\mathbf{c}call srzone(xidd,yidd,zidd,iq_np,ir_np,irnext)
                             ifirnext-
ne-
irnp-
or-
atvaljjj-
ge-

-
-
and-
              \boldsymbol{\ell}\alpha at values \alpha at values \alpha at values \alphatvalj de la strato de la strato de la strato de la strato de la strato de la strato de la strato de la strato 
                                   itvlfg

                                   goto 	

                             end if
                       end do
     425
                        continue
                       eq. eq. eq. eq. e
                                                              then
                             tvalchen andere en der den stad andere en der den stad andere en der den stad andere en der den stad andere en
                            yidd=y_np+tval0*v_np
                             xiddxnptxalunptalunptalunptalunptalunptalunptalunptalunptalunptalunptalunptalunptalunptalunptalunptalunptalun
                            zidd=z_np+tval0*w_np
     430
                             ifan a chwaraeth a chwaraeth a chwaraeth a chwaraeth a chwaraeth a chwaraeth a chwaraeth a chwaraeth a chwaraeth a chwaraeth a chwaraeth a chwaraeth a chwaraeth a chwaraeth a chwaraeth a chwaraeth a chwaraeth a chwaraeth a
                                   xiddxnptvalunp
                                   y and you are a second the second of the second of the second of the second of the second of the second of the
                                   ziddziel a bere a bere a bere a bere a bere a bere a bere a bere a bere a bere a bere a bere a bere a bere a b
                                   go to the contract of the contract of the contract of the contract of the contract of the contract of the contract of the contract of the contract of the contract of the contract of the contract of the contract of the cont
                             tvalmn-tvalmn-tvalmn-tvalmn-tvalmn-tvalmn-tvalmn-tvalmn-tvalmn-tvalmn-tvalmn-tvalmn-tvalmn-tvalmn-tvalmn-tvalm
                             end if
                 end if<br>end if
```

```
ihitcg=0
        if (tval.le.ustep) then
           ustep=tval
           ihitcg=1
        end if vs -<br>if (ihitcg.eq.1) THEN
           if(irnear.eq.0) THEN
              write(6, 9200) iq(np), ir(np), x(np), y(np), z(np),u(np), v(np), w(np), tval
      \boldsymbol{k}9200 format (' TVAL ERROR : iq, ir, x, y, z, u, v, w, tval=', 2I3, 1P7E12.5)
              idisc=1
              itverr=itverr+1
              if(itverr.ge.100) then
                 stop
              en\breve{d} if
              return
           end if
           irnew=irnear
           if(irnew.ne.ir_np) then
             call rstnxt(iq_np, ir_np, irnew)
           endif
        end if
        return
        end
         ---------------last line of subroutine howfar-------------------
1 - - - - ----encoea.f------------------------------
Version: 030831-1300<br>! Reference: SLAC-265 (p.19-20, Appendix 2)
                                                               ----------------------------
!23456789 | 123456789 | 123456789 | 123456789 | 123456789 | 123456789 | 123456789 | 12
        double precision function encoea (energy)
        Function to evaluate the energy absorption coefficient of air.
         (Tables and Graphs oh photon mass attenuation coefficients and<br>energy-absorption coefficients for photon energies 1 keV to<br>20 MeV for elements Z=1 to 92 and some dosimetric materials,<br>S. M. Seltzer and J. H. Hubbell 1995, 
         Radiological Technology)
                                                                      ________________________
        double precision function encoea (energy)
       real hnu(38)/0.001,0.0015,0.002,0.003,0.0032029,0.0032029,<br>* 0.004,0.005,0.006,0.008,0.01,0.015,0.02,0.03,0.04,<br>* 0.05,0.06,0.08,0.10,0.15,0.2,0.3,0.4,0.5,0.6,0.8,1.0,<br>* 1.25,1.5,2.0,3.0,4.0,5.0,6.0,8.0,10.0,15.0,20.0/
       real enmu(38)/3599., 1188., 526.2, 161.4, 133.0, 146.0,<br>* 76.36, 39.31, 22.70, 9.446, 4.742, 1.334, 0.5389,<br>* 0.1537,0.06833,0.04098,0.03041,0.02407,0.02325,0.02496,<br>* 0.02666,0.02547,0.02345,0.02966,0.02953,0.02882,0.027
                 0.01525, 0.01450, 0.01353, 0.01311/;
       real*8 energy, enm1, hnu1, ene0, slope;
        integer i
        if (energy.gt.hnu(38)) then
           encoea = nmu(38)return
        end if<br>if (energy.1t.hnu(1)) then
           encoea = \text{mmu}(1)return
        end if
        do i=1,38if(energy.ge.hnu(i).and.energy.lt.hnu(i+1)) then
              enn1 = alog(ennu(i+1))enn0 = a \log(enmu(i))hnu1 = alog(hnu(i+1))hnu0 = alog(hnu(i))ene0=dlog(energy)
              slope=(emm1-enm0)/(hnu1-hnu0)encoea = exp(enm0 + slope * (ene0 - hnu0))return
           end if
           if(energy.eq.hnu(i+1)) then
```

```
\verb|encoea=emmu(i+1)|If some interpretation can not be made indicate so by writing indicate so by writing \mathbf{r} a comment and stopping here-

       write
 energy
ere een aan die stoed en en en die word was die gebeur op die deur de deur de deur de deur de deur de deur de
```